# **Назначение глобальных систем спутникового позиционирования (ГССП) и их предшественники**

*ГССП* предназначены для определения пространственных координат (позиционирование) и скорости объектов на поверхности Земли, в околоземном воздушном и космическом пространстве, а также обеспечения пользователей сигналами системного времени, привязанного к международным временным шкалам.

#### **Предшественники современных ГССП:**

- радиодальномерные навигационные системы HIRAN, DEKKA (развивались во время Второй мировой войны для нужд ВВС); - ГССП 1-го поколения NNSS "Transit" (USA, введена в эксплуатацию в 1964 г., открыта для гражданского использования в 1967 г.), "Цикада" (СССР, введена в эксплуатацию в 1979 г.).

# **Современные глобальные системы спутникового позиционирования (ГССП 2-го поколения)**

# **ГЛОНАСС**

 **(Глобальная Навигационная Система)**

**Разработка системы начата в середине 1970-х. Развертывание начато в 1982 г. Принята в эксплуатацию в 1993 г. Открыта для гражданского использования в 1995 г.**

# **GPS или NAVSTAR**

**(Система Глобального Позиционирования или Навигационная Система определения Времени и Расстояния)**

**Разработка системы начата в 1973 году. Развертывание начато в 1978 г. Принята в эксплуатацию в 1995 г.**

О текущем состоянии орбитальной группировки GPS и ГЛОНАСС можно узнать на сайтах: http://www.glonass-ianc.rsa..ru

# **Общая структура ГССП GPS и ГЛОНАСС**

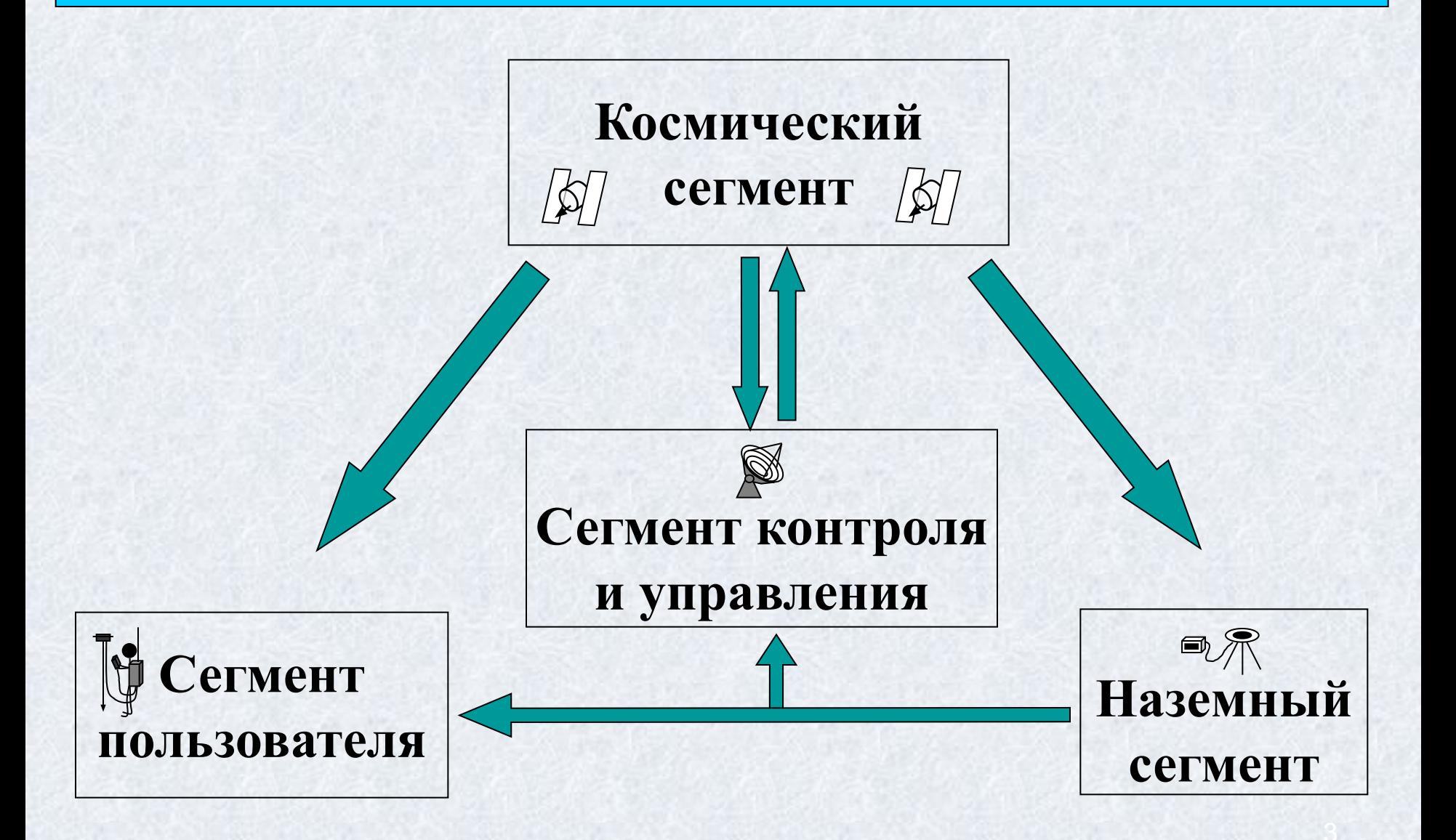

# **Космический сегмент систем GPS и ГЛОНАСС**

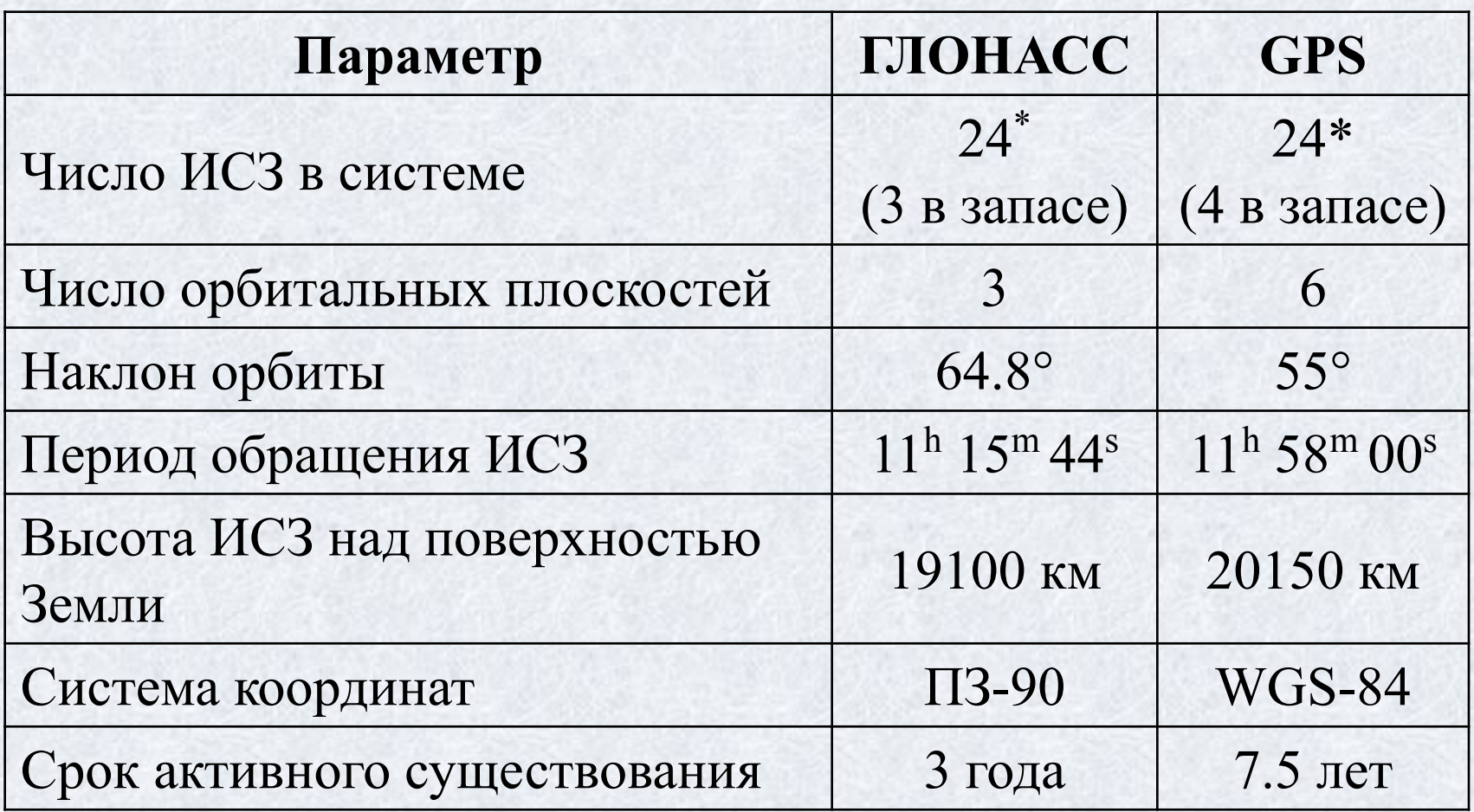

\* в настоящее время активны 30 GPS SV's и 17 ГЛОНАСС SV's

# **Космический сегмент систем GPS и ГЛОНАСС**

#### **Подсистема космических аппаратов ГЛОНАСС Подсистема космических аппаратов GPS**

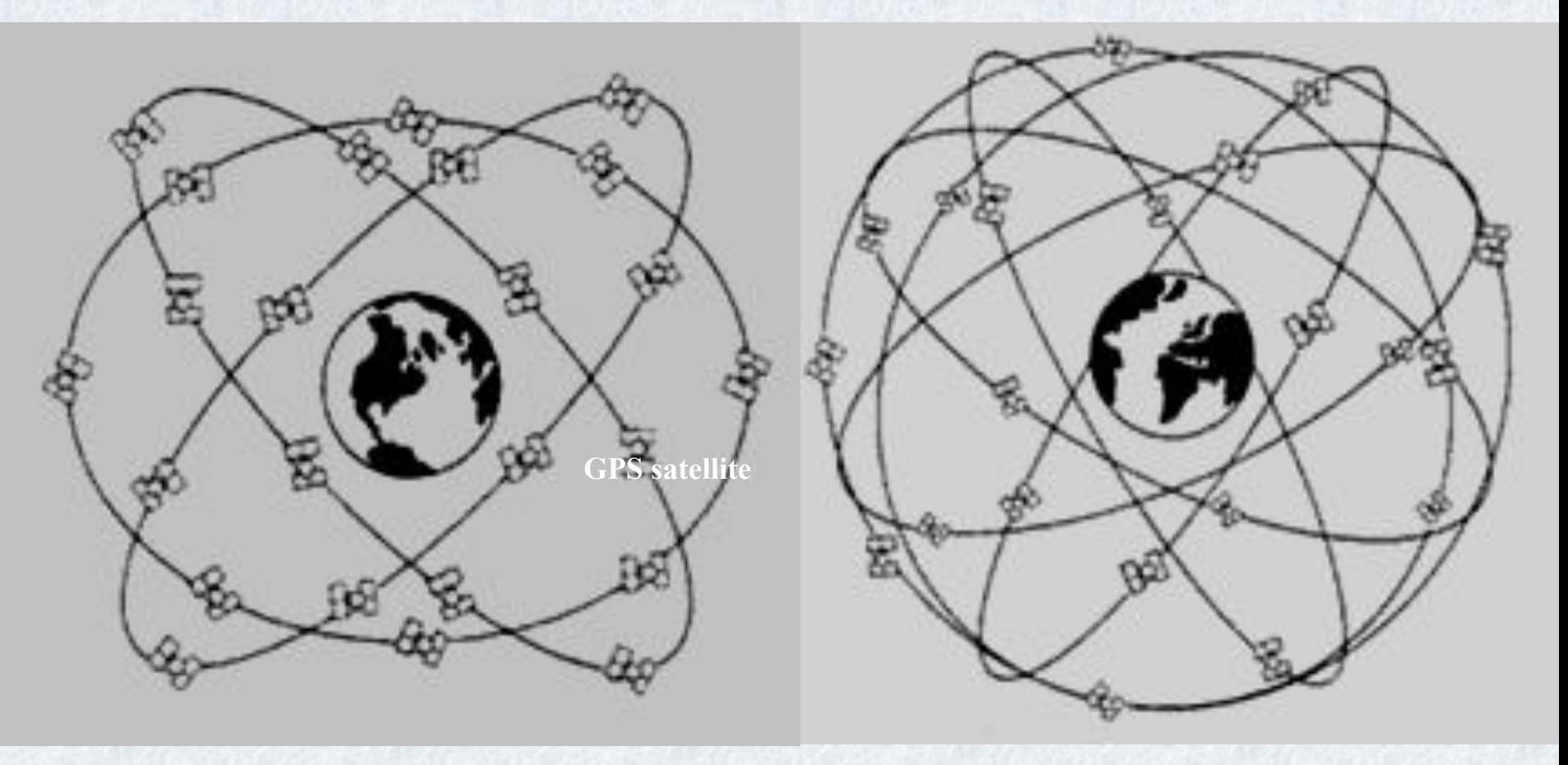

# **Космический сегмент систем GPS и ГЛОНАСС**

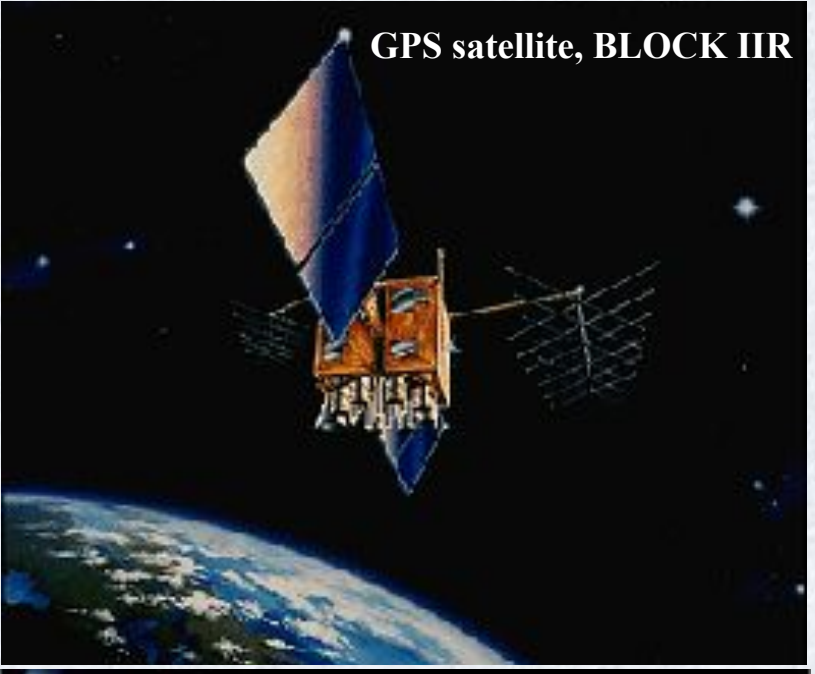

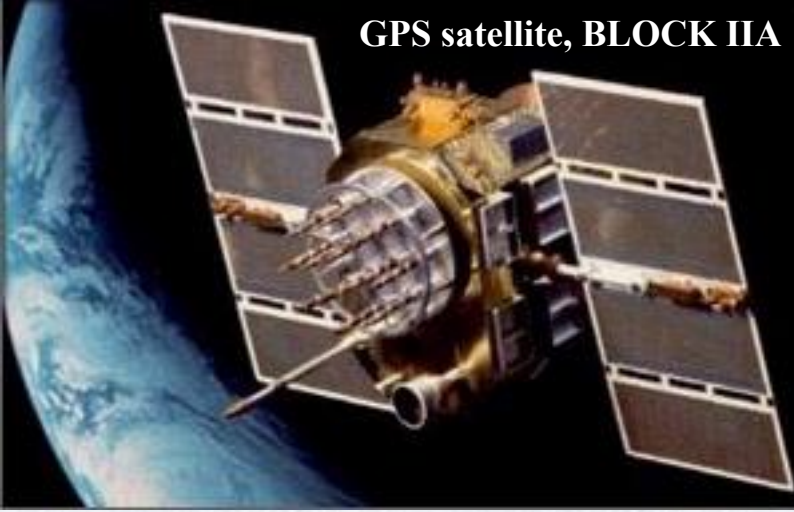

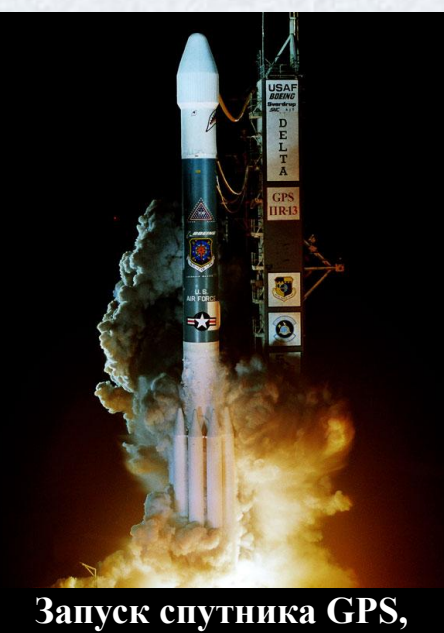

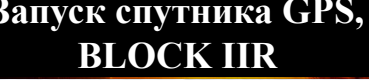

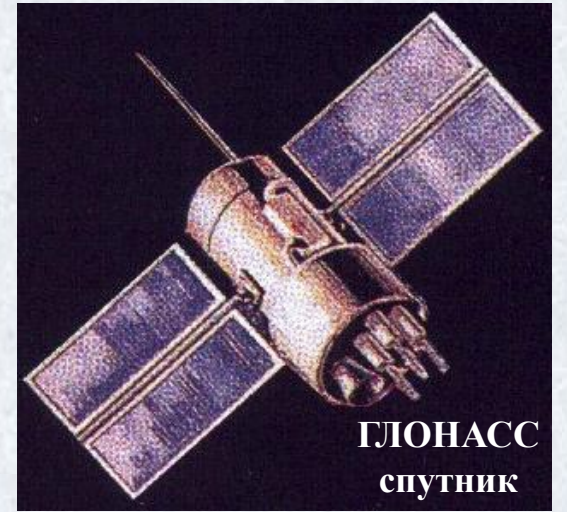

#### **Сегмент контроля и управления системой GPS**

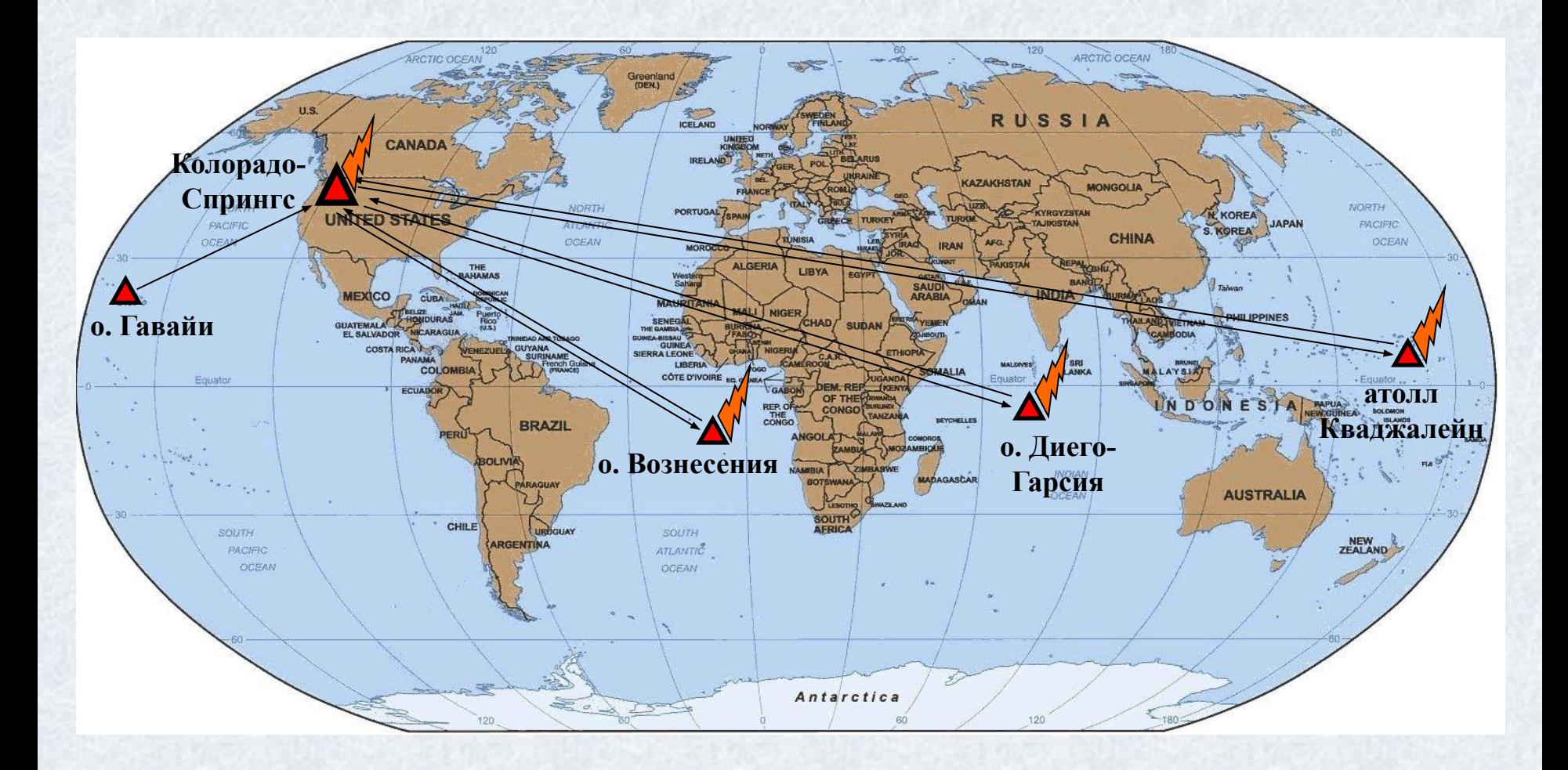

# **Сегмент контроля и управления системой ГЛОНАСС**

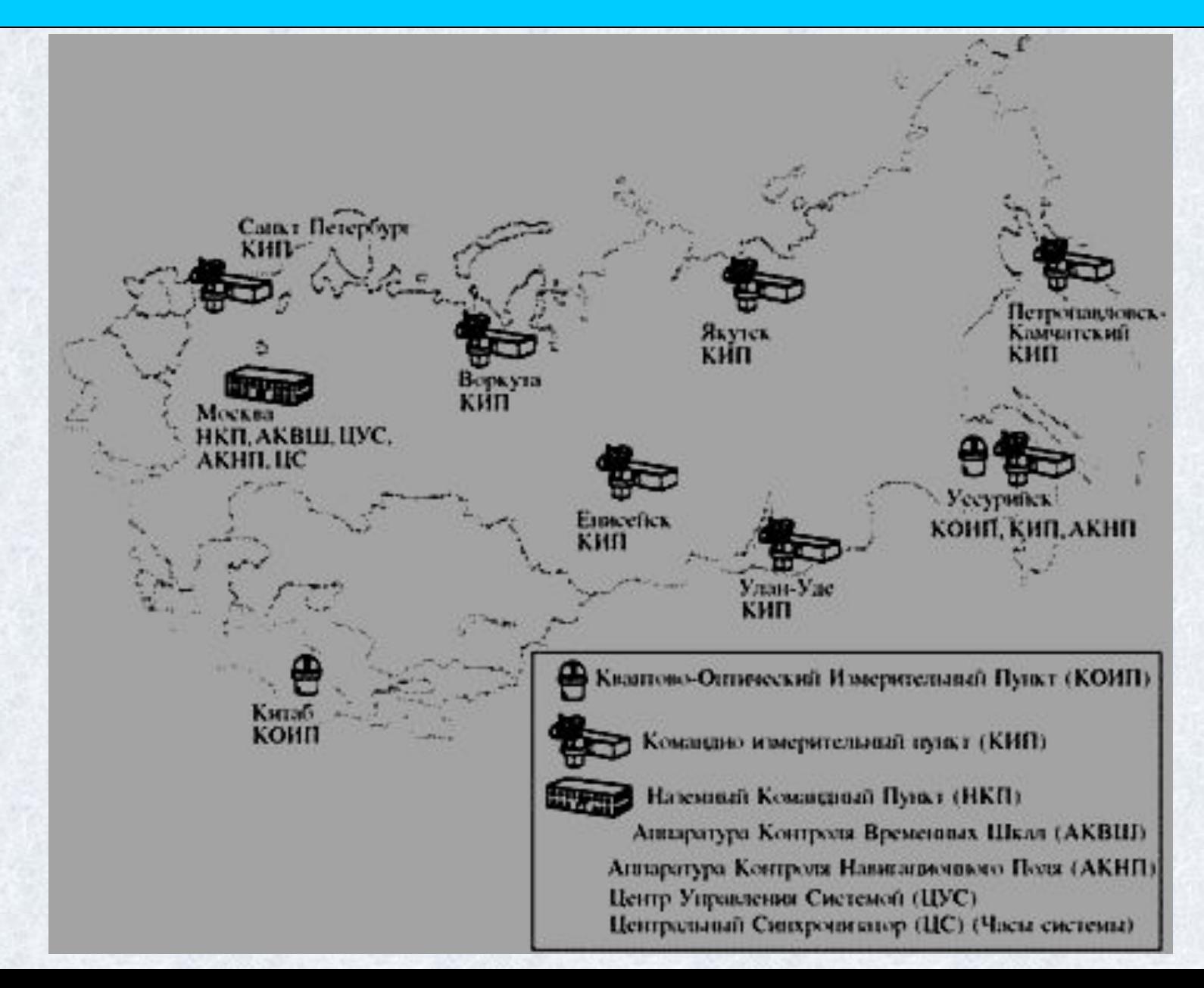

#### **Европейская глобальная навигационная система GALILEO (планируется к вводу в эксплуатацию в 2013г.)**

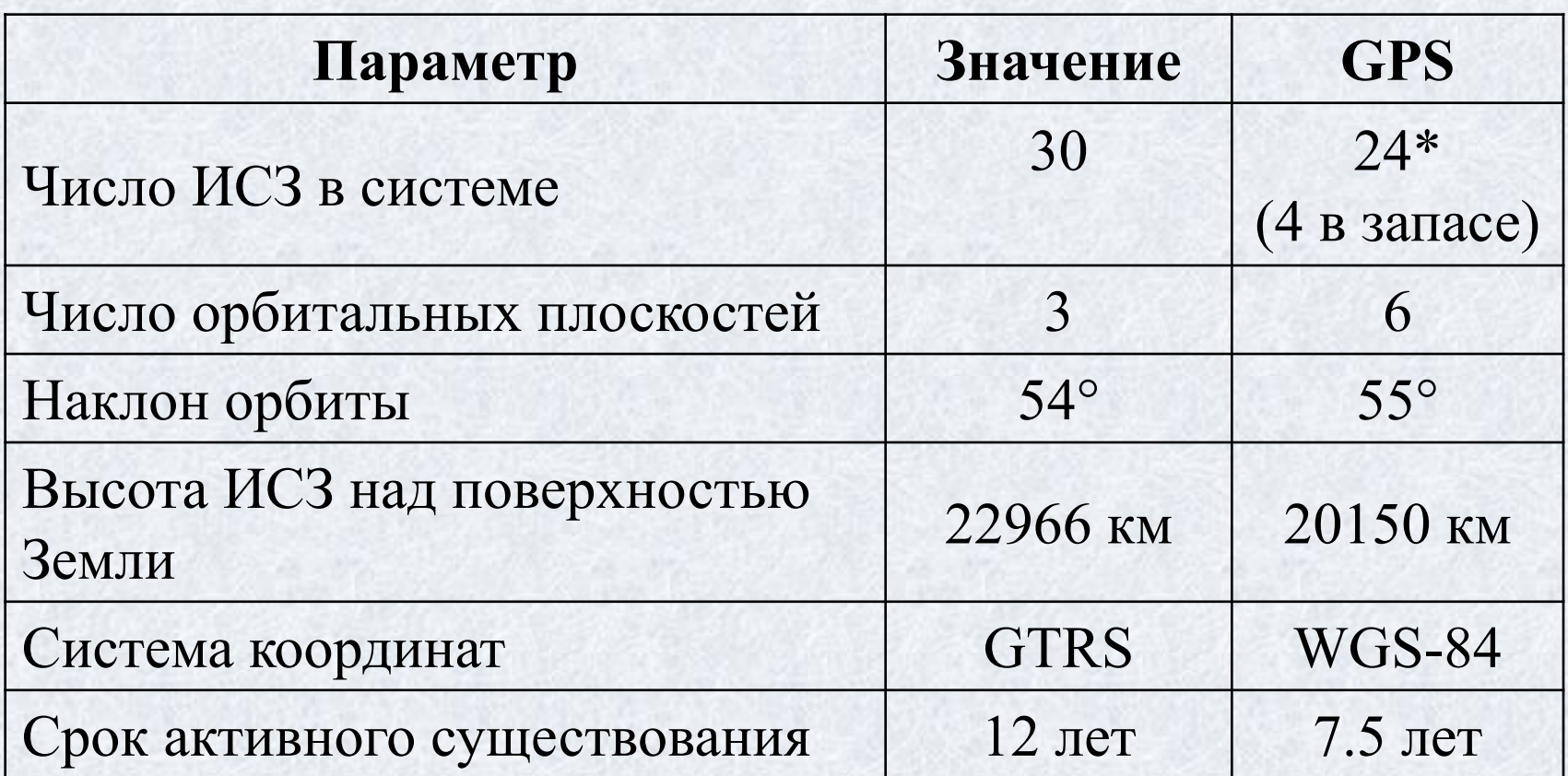

 $*$  в настоящее время выведены на орбиту 2 SV's

#### **Общий вид спутника системы GALILEO**

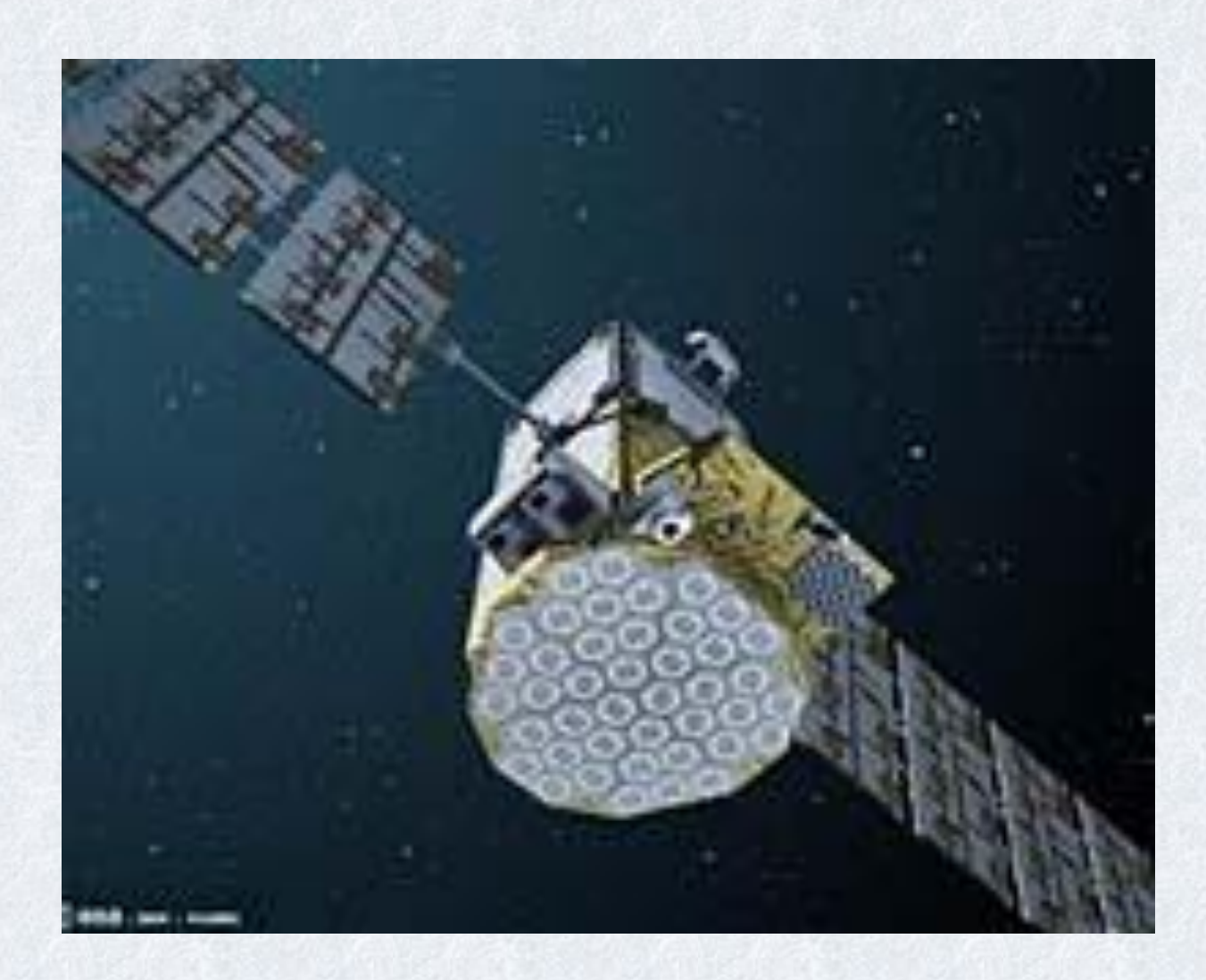

#### **Наземный сегмент (сеть IGS)**

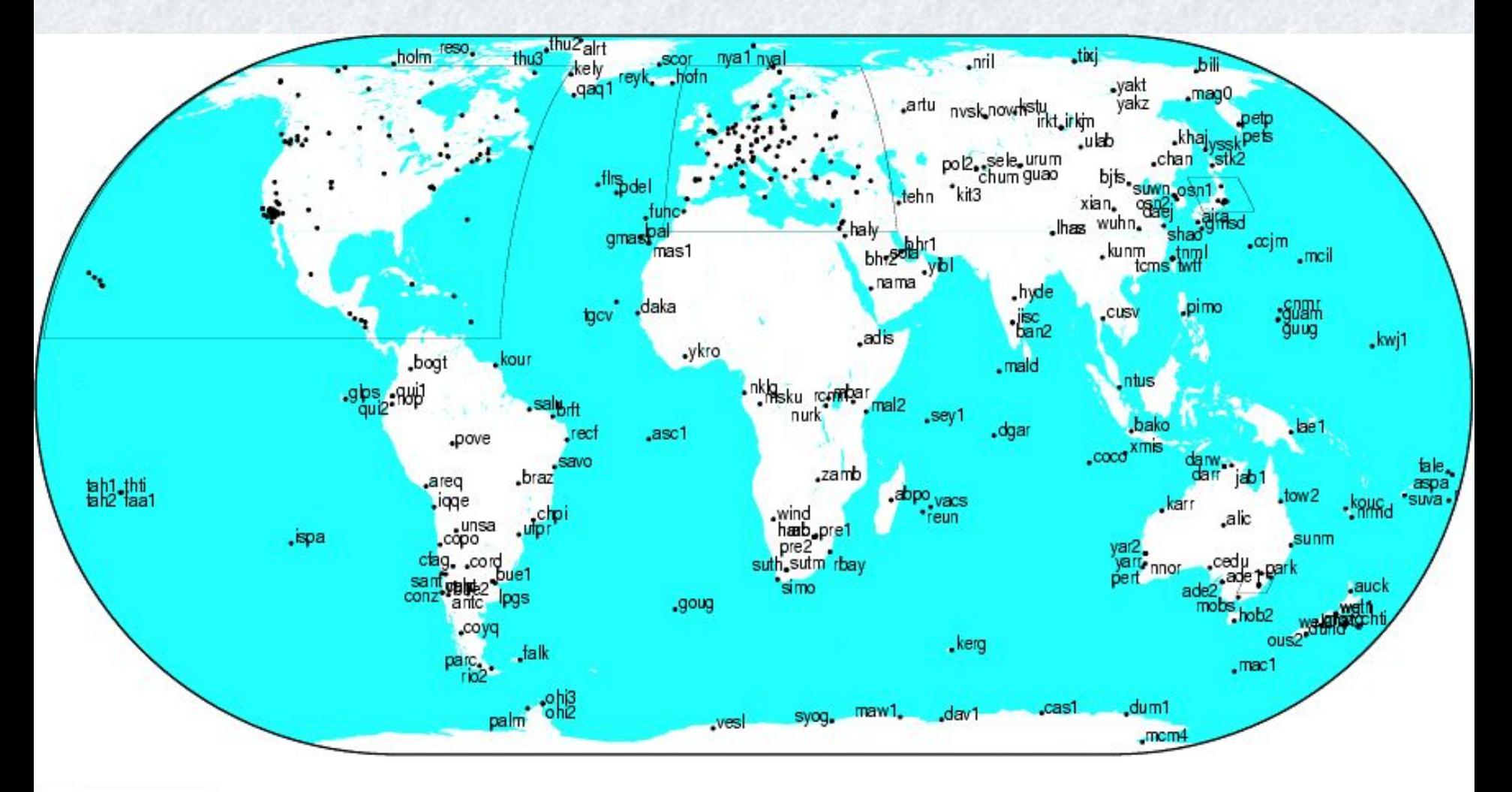

GMT 2009 Mar 15 16:48:34

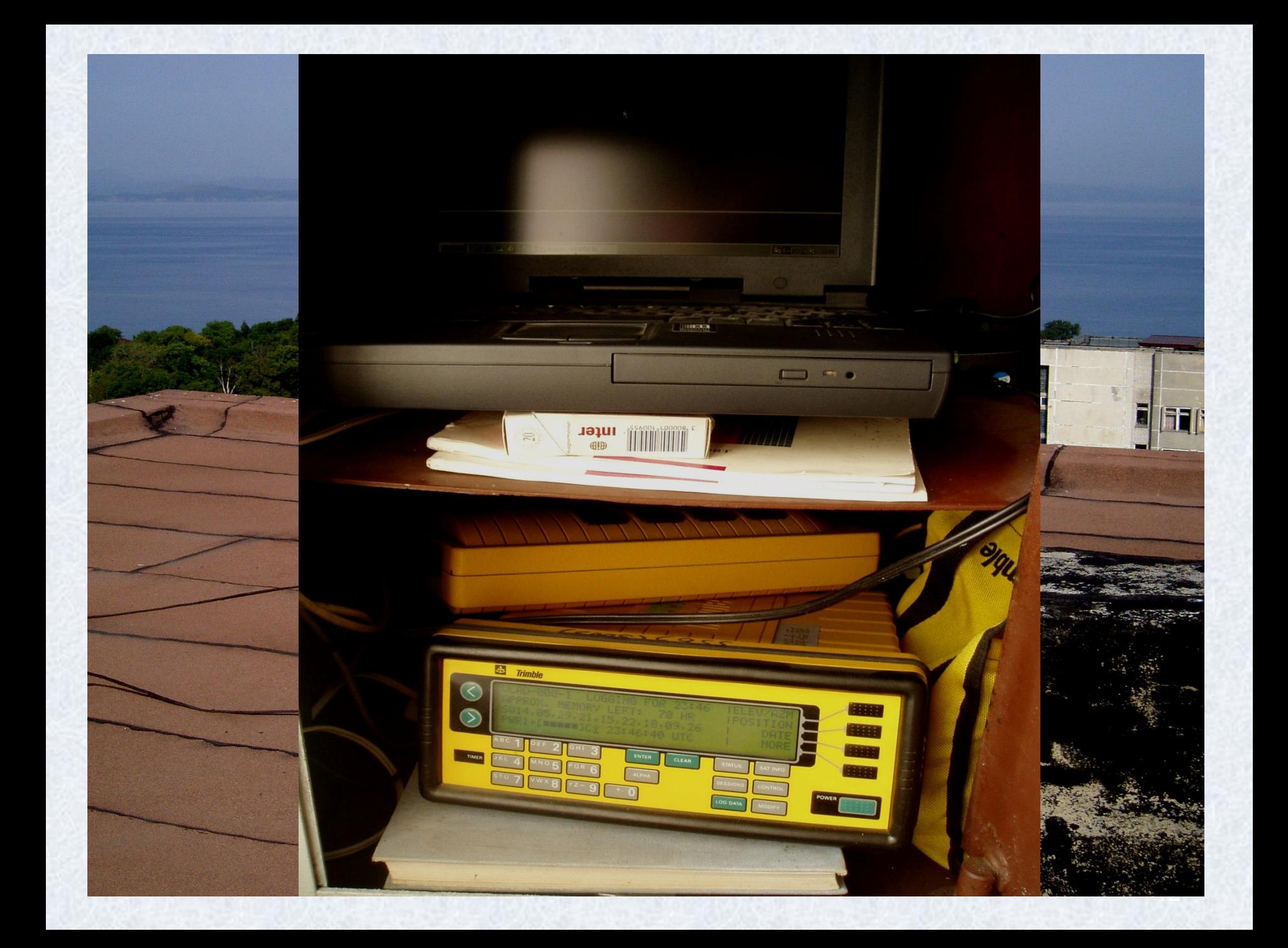

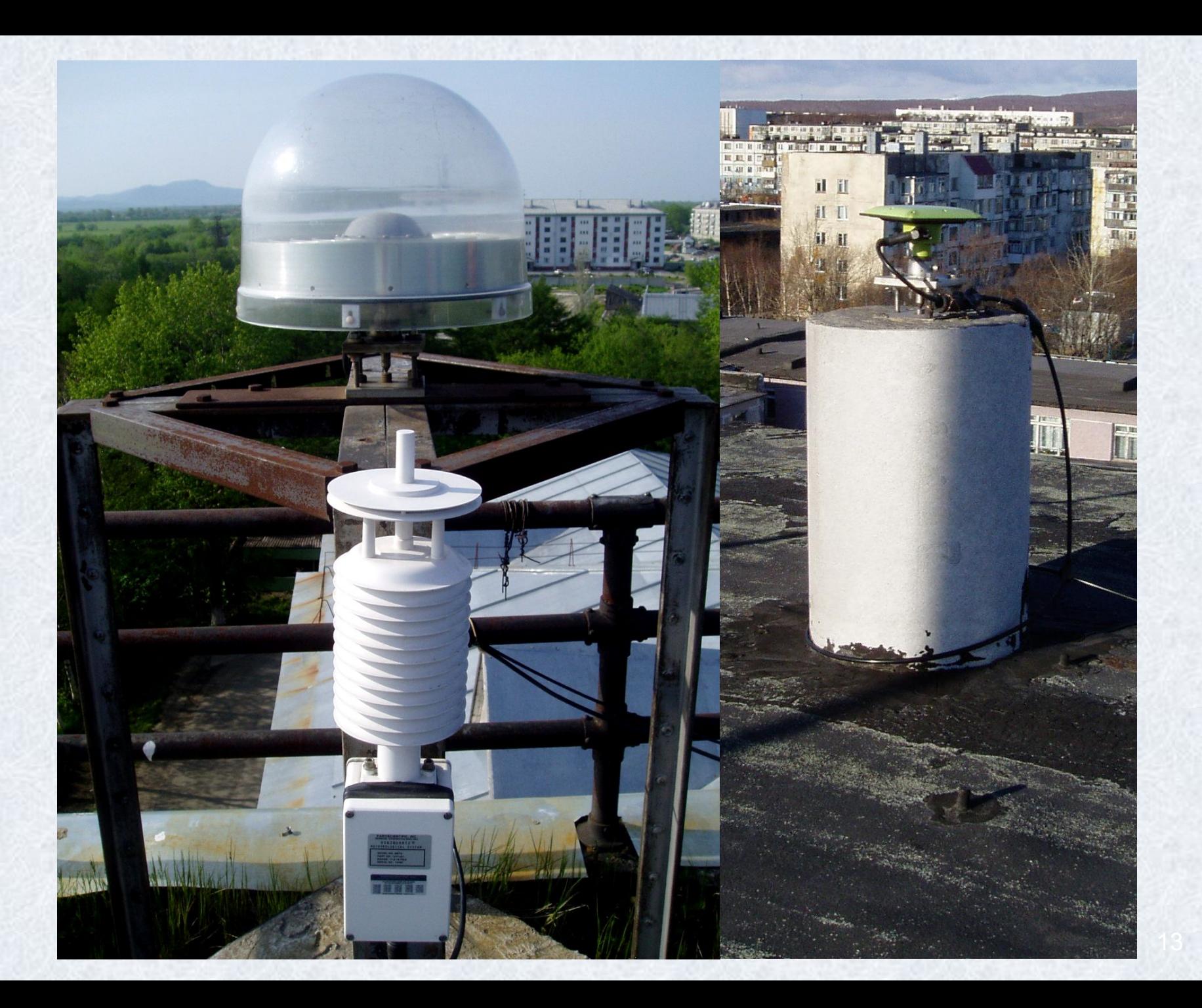

# **Принципы определения местоположения при помощи ГССП GPS и ГЛОНАСС**

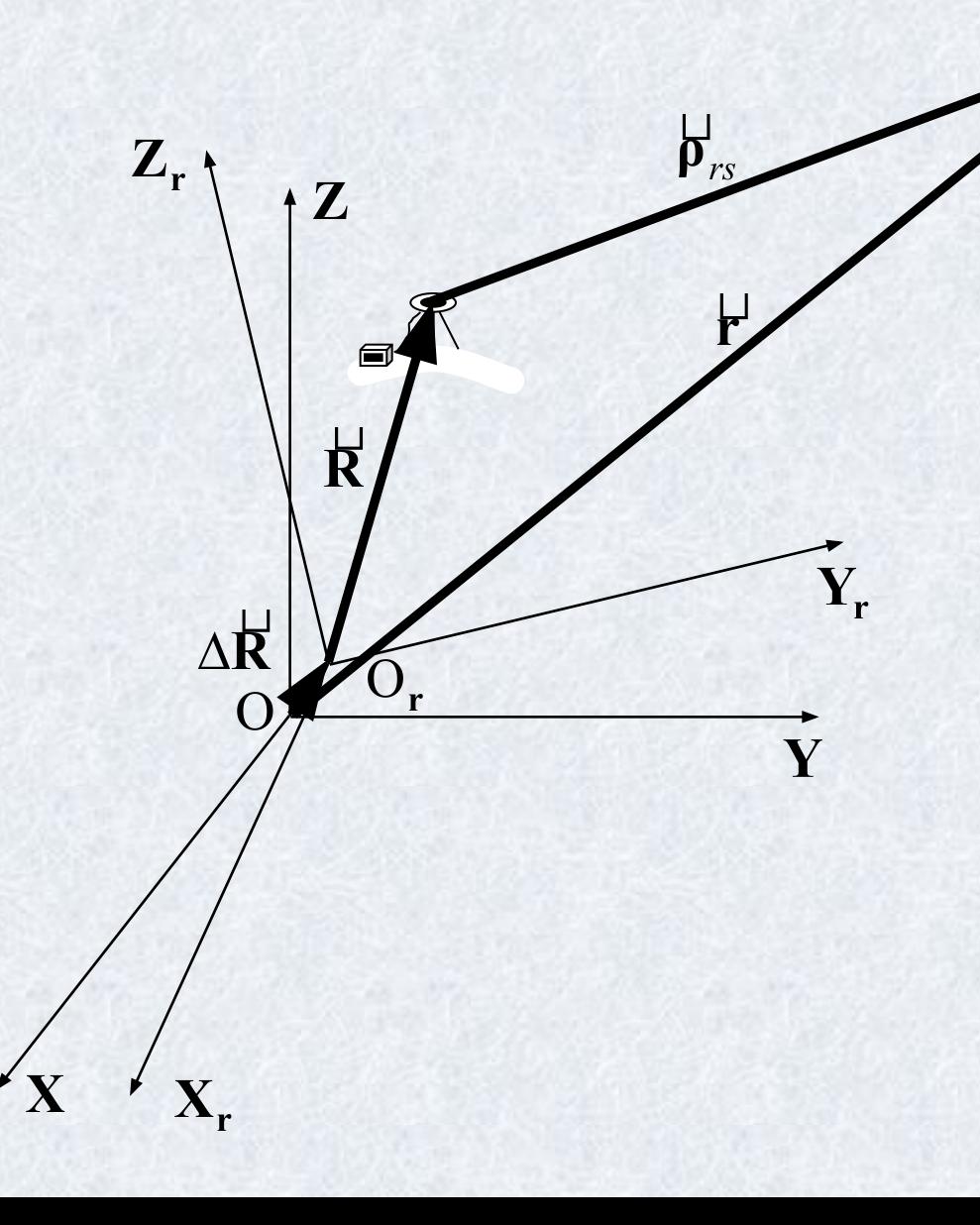

Фундаментальное уравнение космической геодезии (**ФУКГ**)  $\mathbf{r}^{\prime} = \mathbf{p}_{rs}^{\prime} + \mathbf{\Pi} \mathbf{M} \mathbf{R}^{\prime} + \Delta \mathbf{R}$ . (1)

> Матрица масштабов вдоль осей координат

 $\mathbf{M} = diag(\mu_{\rm X}, \mu_{\rm Y}, \mu_{\rm Z}).$ 

Матрица разворота референцной СК  $(X_r, Y_r, Z_r)$  относительно геоцентрической СК (X, Y, Z)

$$
\mathbf{\Pi} = \begin{pmatrix} 1 & \varphi & -\gamma \\ -\varphi & 1 & 9 \\ \gamma & -\vartheta & 1 \end{pmatrix}.
$$

# **Принципы определения местоположения при помощи ГССП GPS и ГЛОНАСС**

При П = М = Е и  $\Delta$ R = 0 уравнение (1) приводится к виду:  $\mathbf{b}_{rs}^{\mathbf{j}} = \mathbf{r}^{\mathbf{j}} - \mathbf{R}^{\mathbf{j}}$ . (2)

Записывая уравнение (2) по модулю для фиксированного момента t получаем:

$$
\left|\frac{1}{p_{rs}}\right| = \sqrt{(X_S - X_r)^2 + (Y_S - Y_r)^2 + (Z_S - Z_r)^2}.
$$
 (3)

#### **Геометрическая интерпретация**

(**пространственная линейная засечка**)

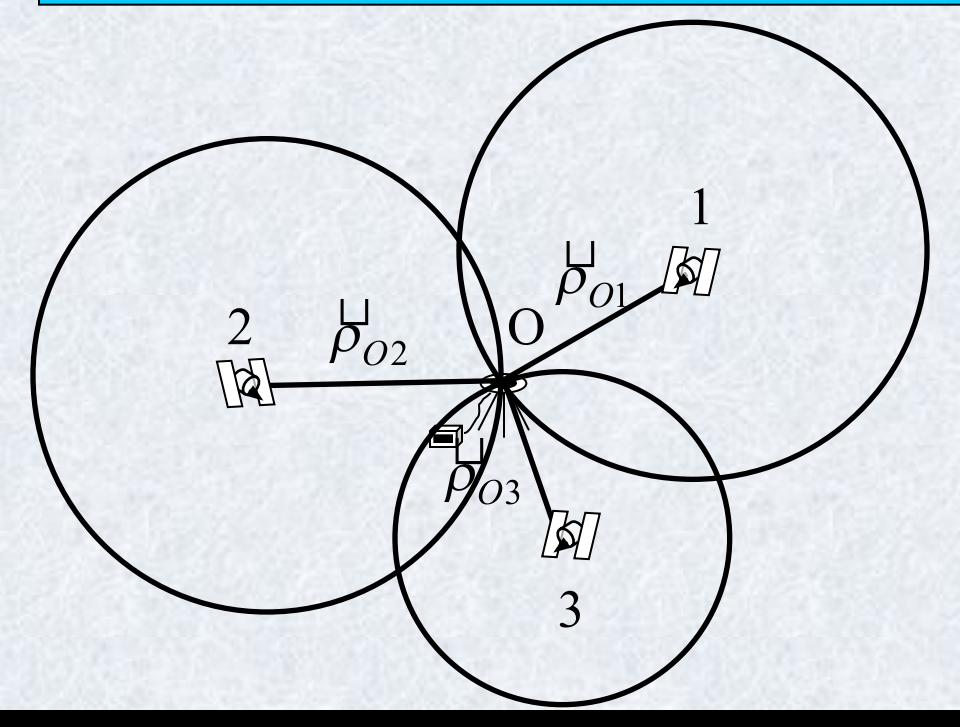

*Абсолютное позиционирование*

#### **Относительное позиционирование**

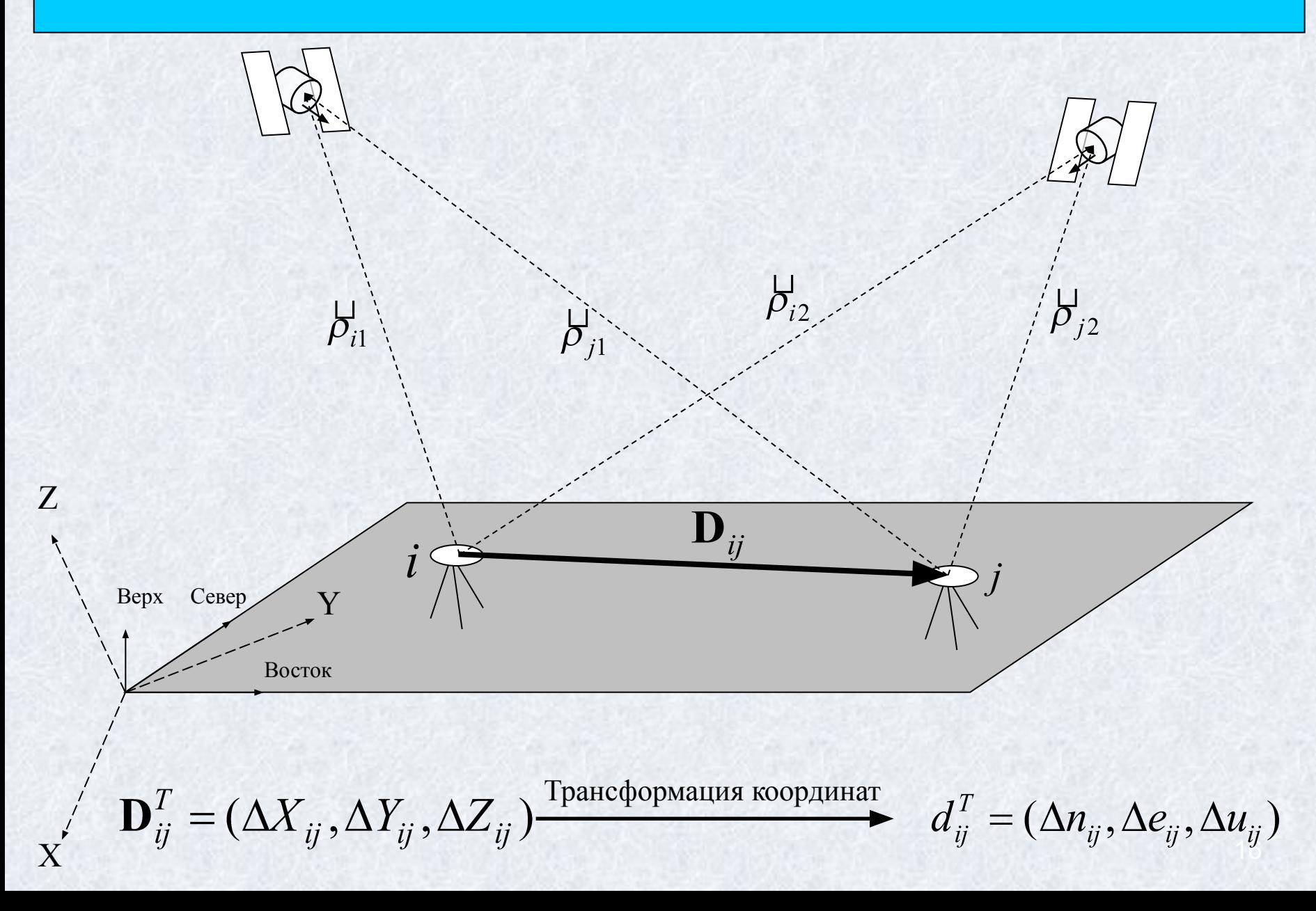

# **Трансформирование разностей геоцентрических координат в локальную ТПСК**

Мы измерили базовую линию  $\mathbf{D}_{ii}^T = (\Delta X_{ii}, \Delta Y_{ii}, \Delta Z_{ii})$ 

Известны геодезическая широта и долгота пункта *i* – *B*, *L*

Тогда компоненты этой же базовой линии в ТПСК  $\mathbf{d}_{ii}$ равны

$$
\mathbf{d}_{ij} = \begin{pmatrix} \Delta n_{ij} \\ \Delta e_{ij} \\ \Delta u_{ij} \end{pmatrix} = \begin{pmatrix} -\sin B_i \cos L_i & -\sin B_i \sin L_i & \cos B_i \\ -\sin L_i & \cos L_i & 0 \\ \cos B_i \cos L_i & \cos B_i \sin L_i & \sin B_i \end{pmatrix} \cdot (\mathbf{D}_{ij})
$$

### **Сигналы, излучаемые спутниками GPS и ГЛОНАСС и их назначение**

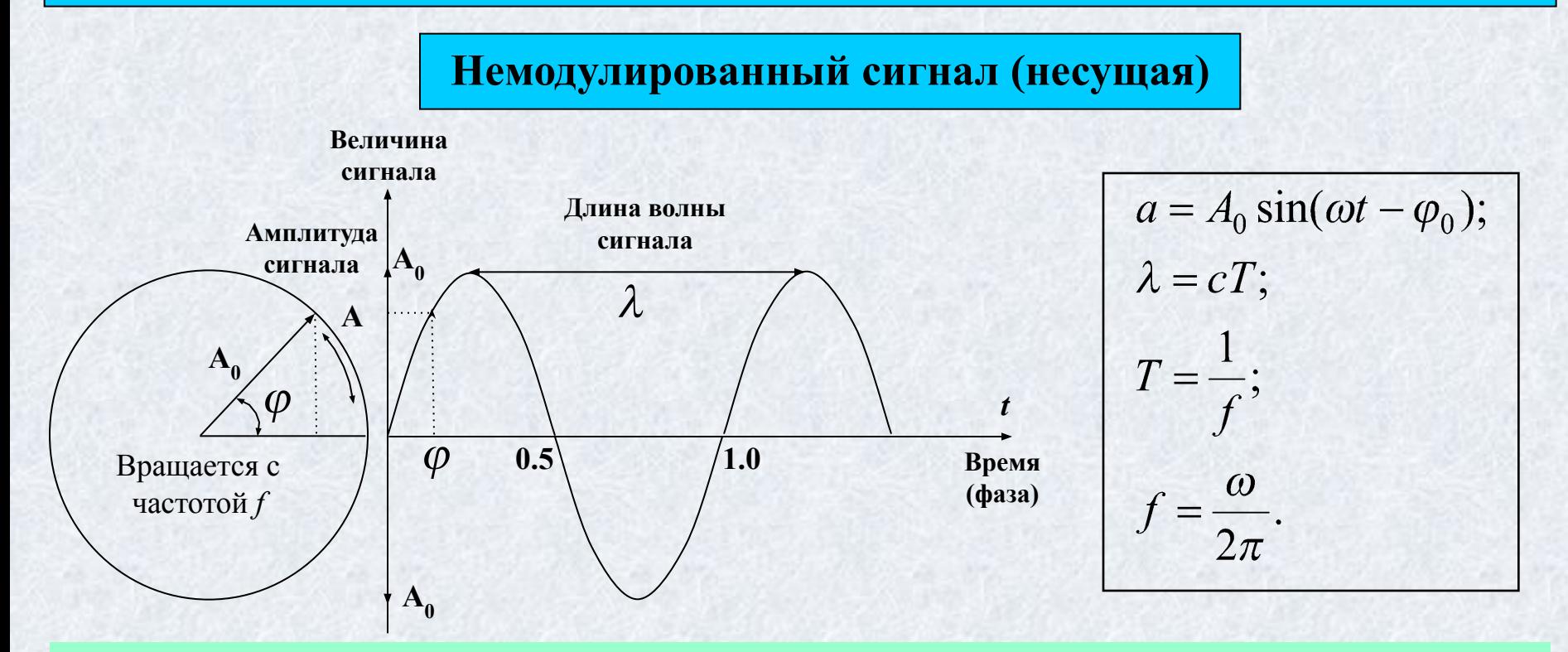

#### **Назначение несущих сигналов**:

1. Служат носителями дальномерных кодов, необходимых для получения расстояний определяемый пункт – спутник (кодовые псевдодальности).

2. Фазы несущих сигналов используются для получения расстояний определяемый пункт – спутник (фазовые псевдодальности) с наивысшей точностью.

3. Используются для передачи потребителям навигационного сообщения (эфемериды, альманах и т.д.).

# **Модулирование несущих сигналов в ГССП GPS и ГЛОНАСС**

Дальномерные коды и другая необходимая информация, встраиваются в несущие колебания путем *фазовой манипуляции* (разновидность фазовой модуляции)

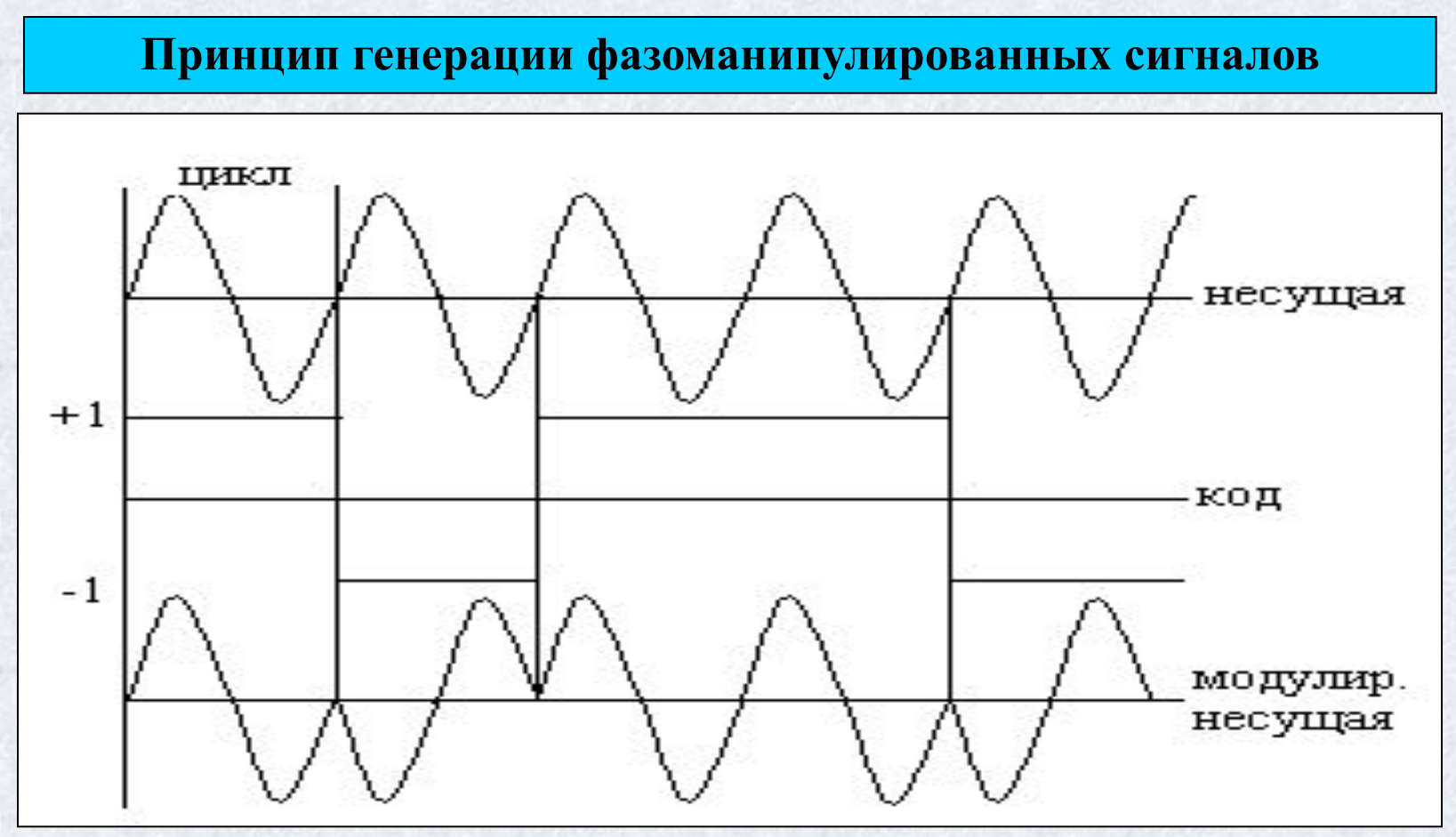

# **Принципы формирования и виды сигналов, излучаемые спутниками GPS**

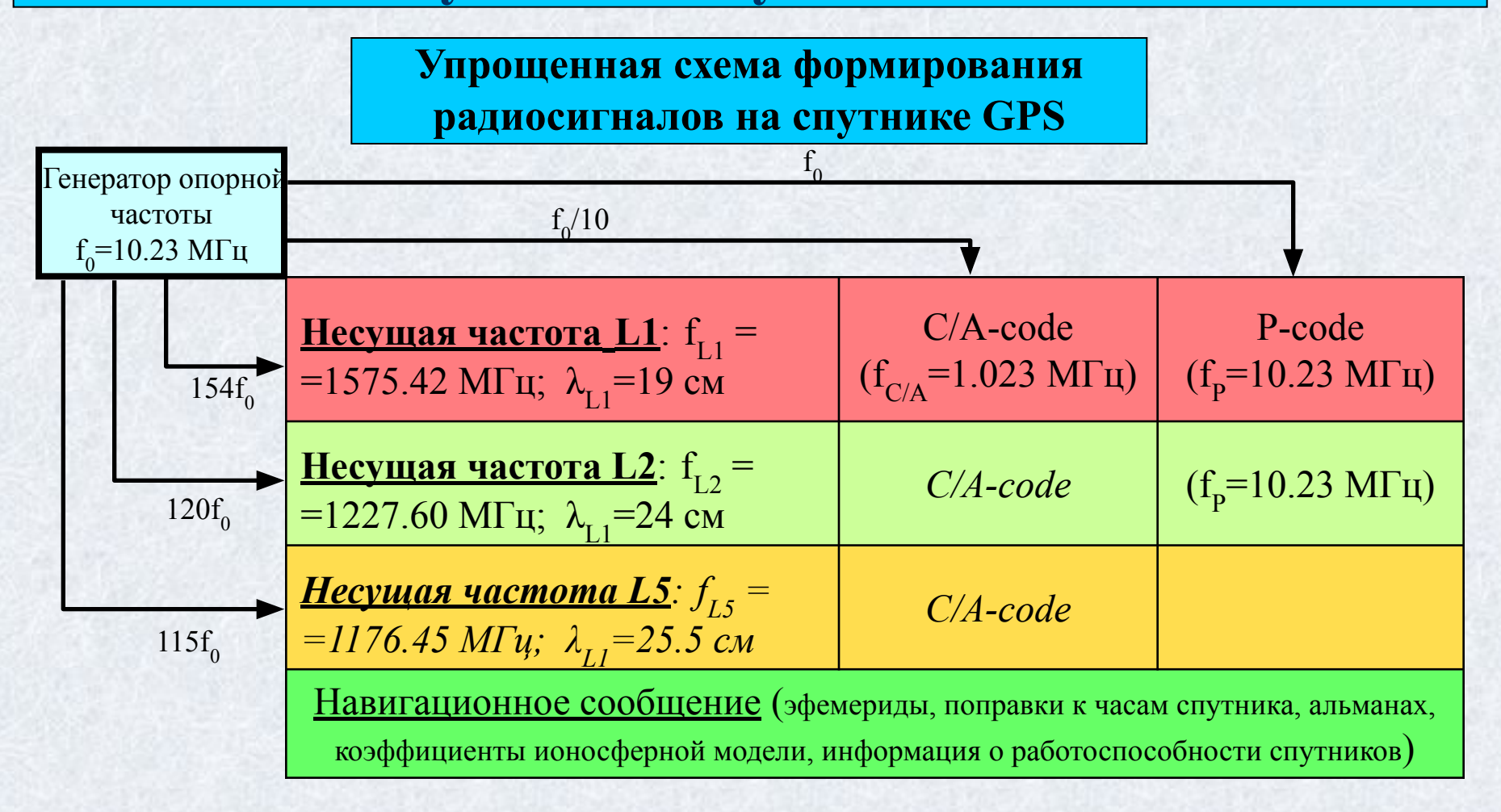

#### **Дальномерные коды**

**C/A-code** – грубый код или код открытого доступа  **P-code** – точный или защищенный код

#### **Режимы доступа**

**AS** – режим дополнительного шифрования P-code

<u>SA – режим селективного доступа (отменен в 2001 г.)</u>

# **Принципы формирования и виды сигналов, излучаемые спутниками ГЛОНАСС**

**Упрощенная схема формирования радиосигналов на спутнике ГЛОНАСС**

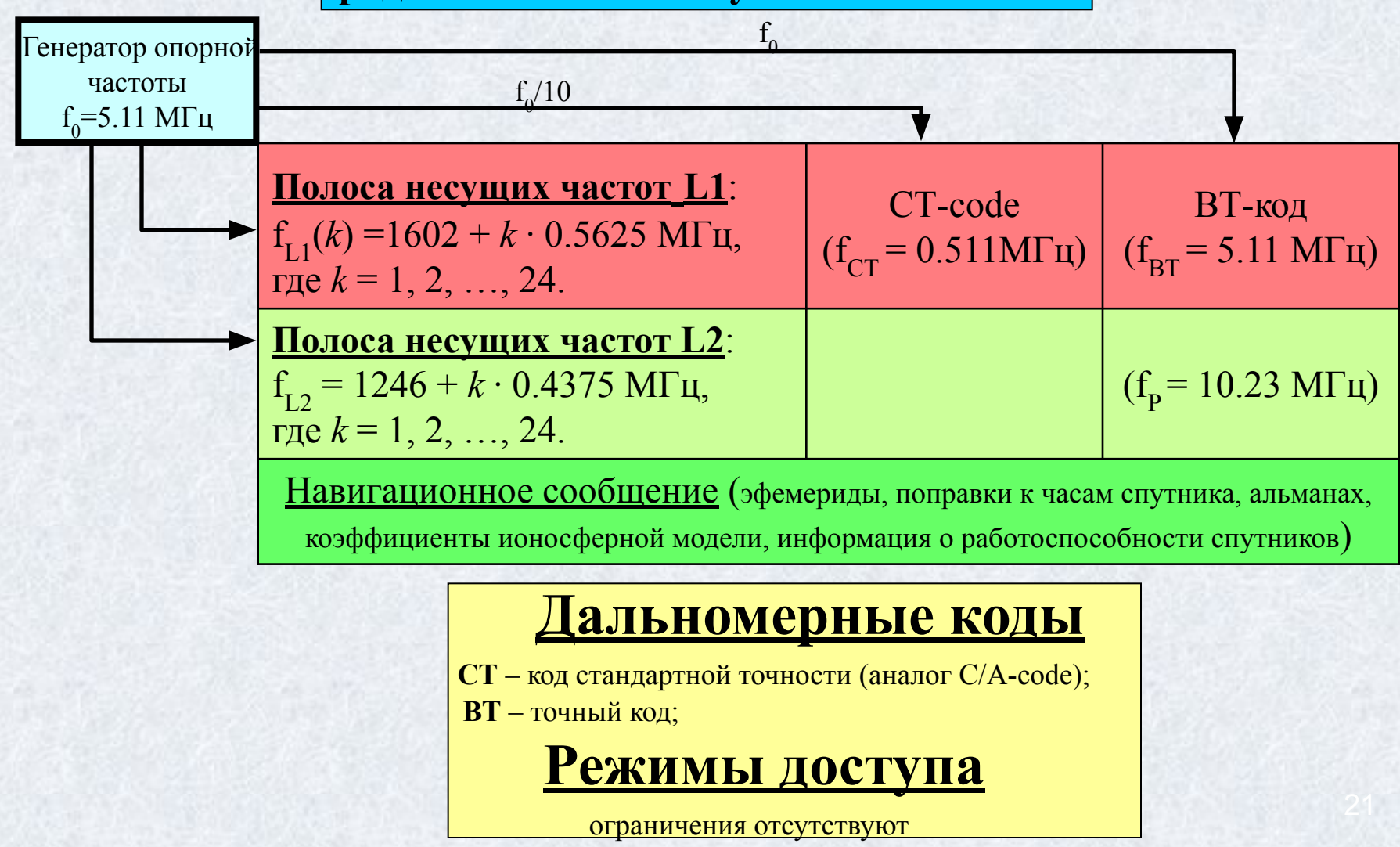

## **Формирование дальномерных кодов (ПСП-последовательностей)**

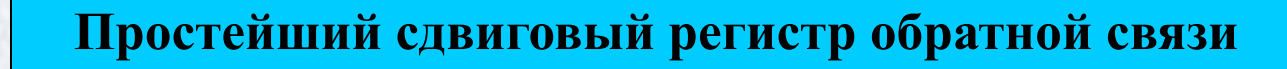

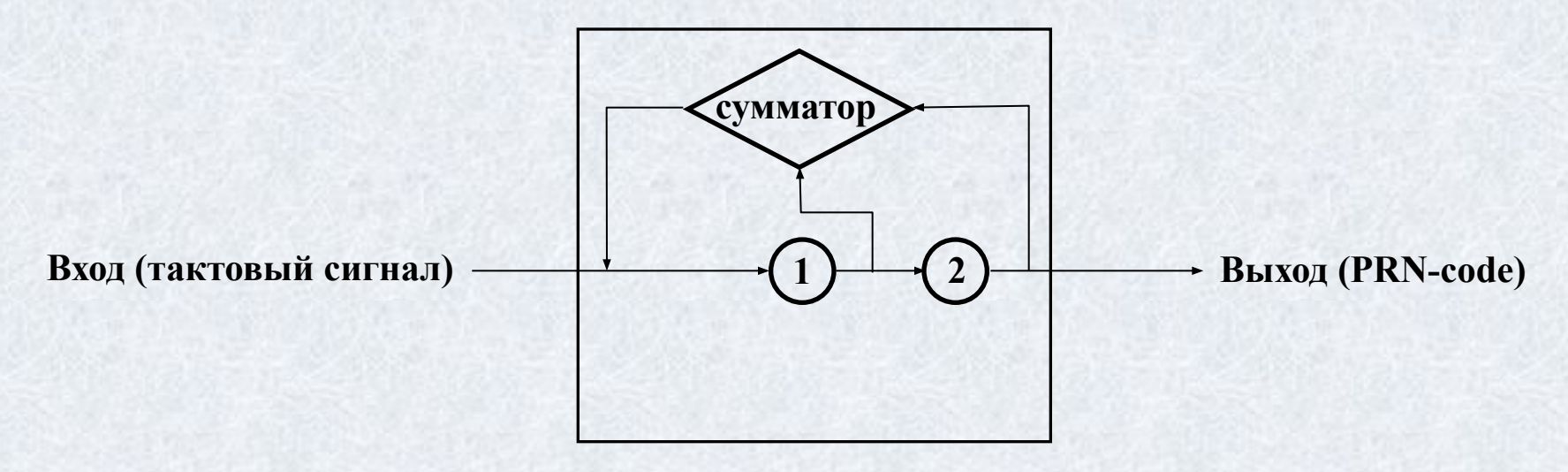

**Правила сложения битов информации**

- $1 + 1 = 0;$   $0 + 0 = 0$
- $1 + 0 = 1;$   $0 + 1 = 1$

**Образующий полином: 1 + X1**

**Номер такта Cell 1 Cell 2 PRN-code** 0 1 1 - 1 0 1 1 2 1 0 11 3 1 1 011

**Кол-во символов в ПСП: M = 2k – 1, где k – кол-во разрядов в регистре**

# **Формирование C/A-code в GPS**

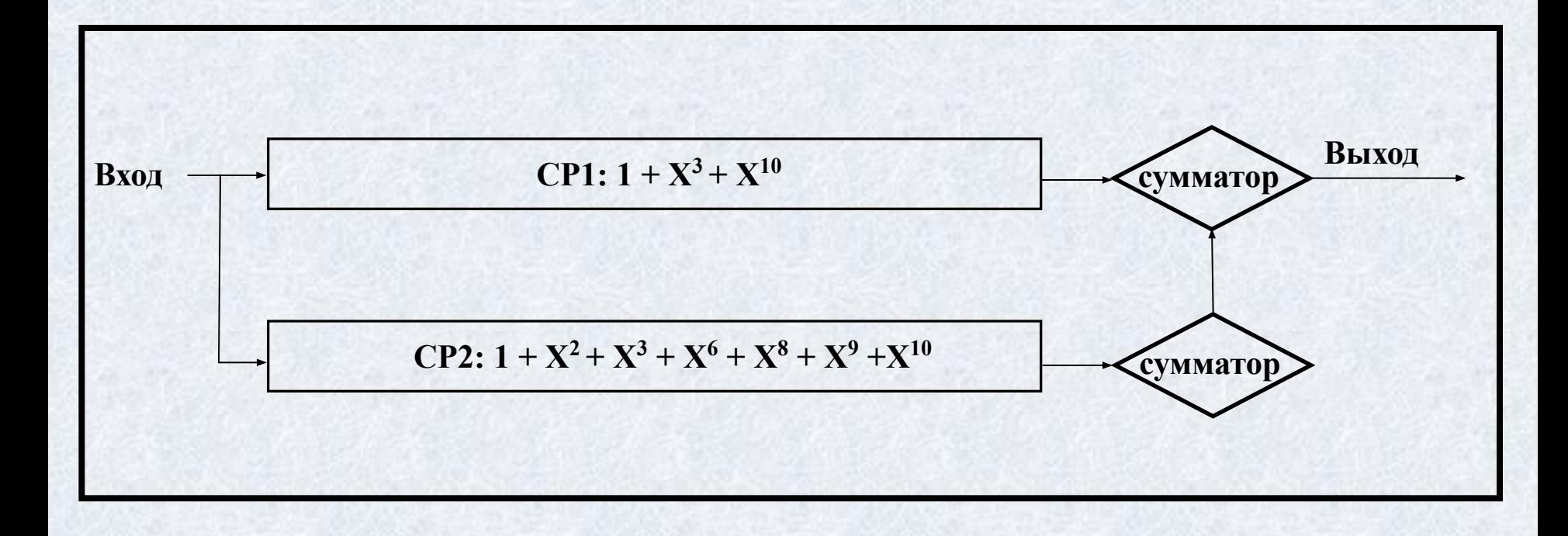

### **Пропускание радиоволн атмосферой Земли**

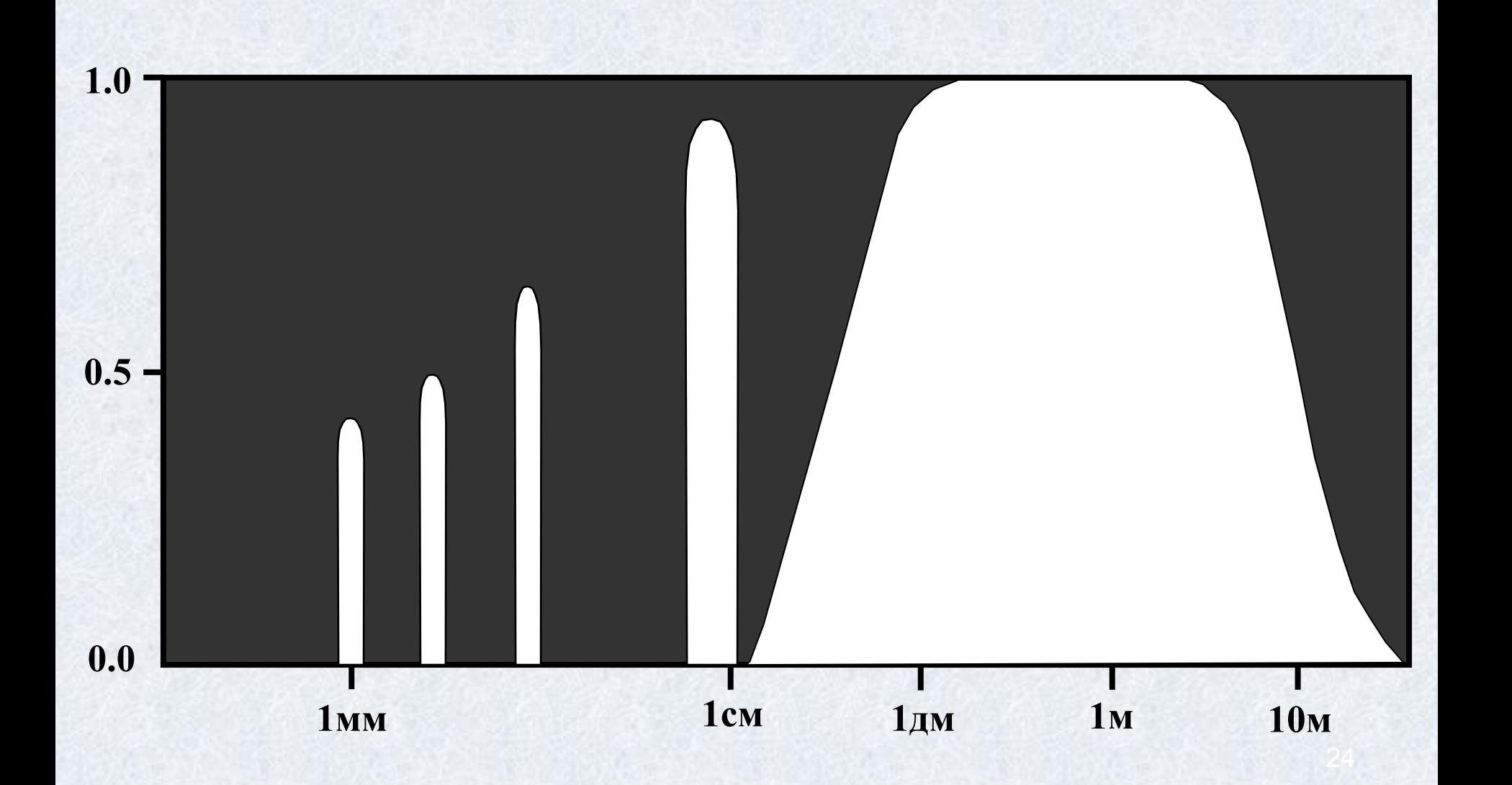

# **Системы времени, используемые в ГССП GPS и ГЛОНАСС**

**Системное время GPS и ГЛОНАСС не совпадает с международными шкалами времени TAI (Time Atomic International), UT (Universal Time), UTC (Universal Time Coordinated). Для перехода от системного времени GPS (GPST) и ГЛОНАСС (GLONASST) к UTC необходимо использовать формулы:**

GPST=UTC+n<sub>S</sub>,

**GLONASST=UTC+3<sup>h</sup> 00s ,**

где n<sub>s</sub> – поправка, вводимая в GPST. Системное время GPS и ГЛОНАСС корректируется в **последнюю секунду 31 декабря или 30 июня, или в обе даты, когда расхождение UTC и UT1 (UT, исправленное за смещение мгновенного полюса Земли относительно его среднего положения) превышает 0.9 с.**

 **За рубежом принято идентифицировать информацию, хранящуюся в БД и связанную с ГССП GPS и ГЛОНАСС, в соответствии с номером GPS недели (GPS week) и порядковым номером дня в ней. Счет GPS недель ведется с 6.01.1980 г. Для вычисления GPS week используется формула:**

```
GPSweek=int[(JD-2444244.5)/7],
```
**JD=int[365.25y]+int[30.6001(m+1)]+D+UT/24+1720981.5,**

```
y=Y-1 and m=M+12 if M<=2;
y=Y and m=M if M>2;
```
**Например, файл точных эфемерид, соответствующий 17.12.2007 г. и хранящийся в БД сети IGS, получит наименование: igs14581.sp3.Z.**

# **Размещение информации в БД сети IGS**

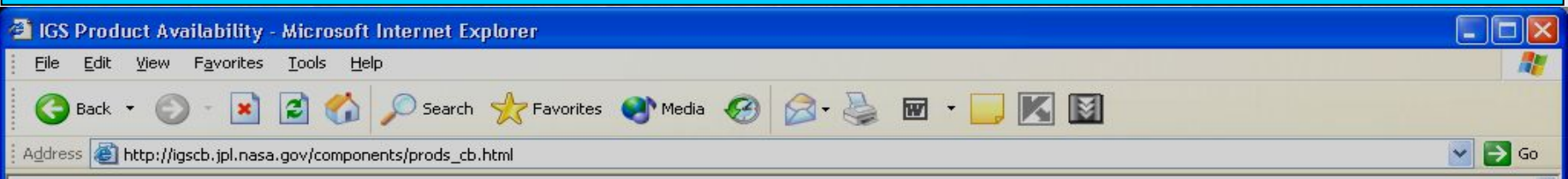

This table indicates the most recent IGS ephemeris found by this server for recent days:

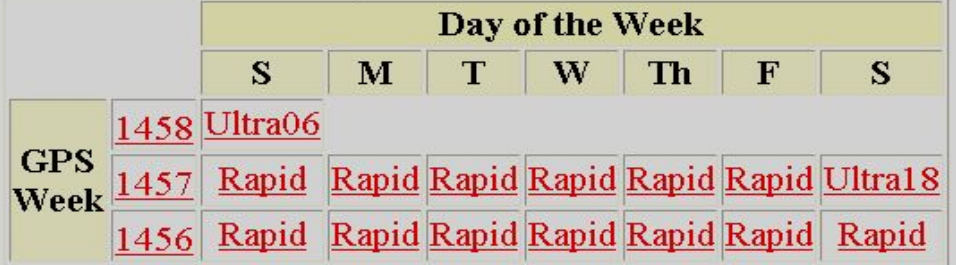

#### IGS Final Orbit available for GPS weeks:

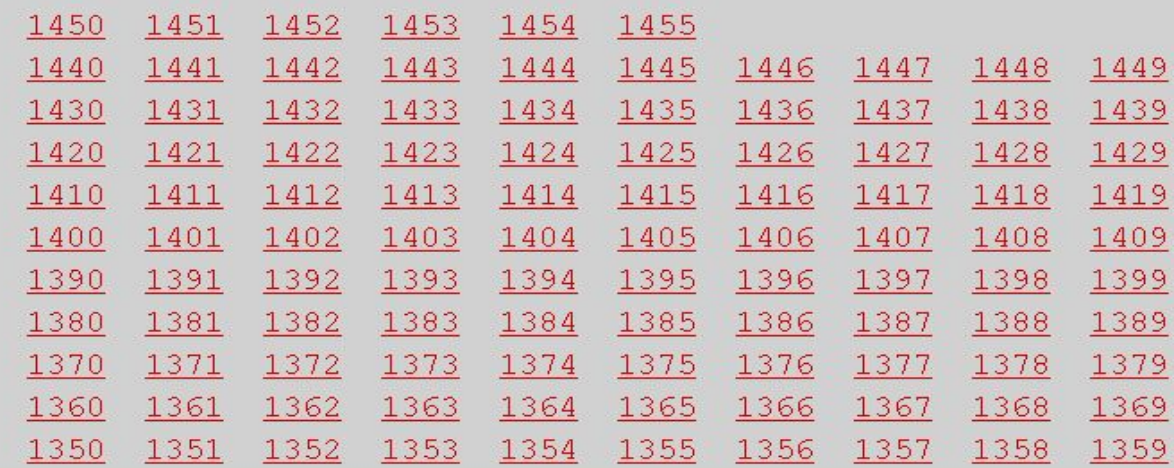

26

# **Вычисление псевдодальностей в ГССП GPS и ГЛОНАСС**

# **Основные методы определения псевдодальностей**

**Кодовый метод** 

**точность получения псевдодальностей 0.3 – 0.6 м.**

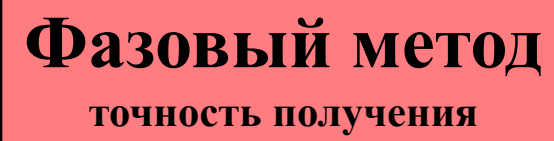

**псевдодальностей ~0.002 м.**

#### **Кодовый метод**

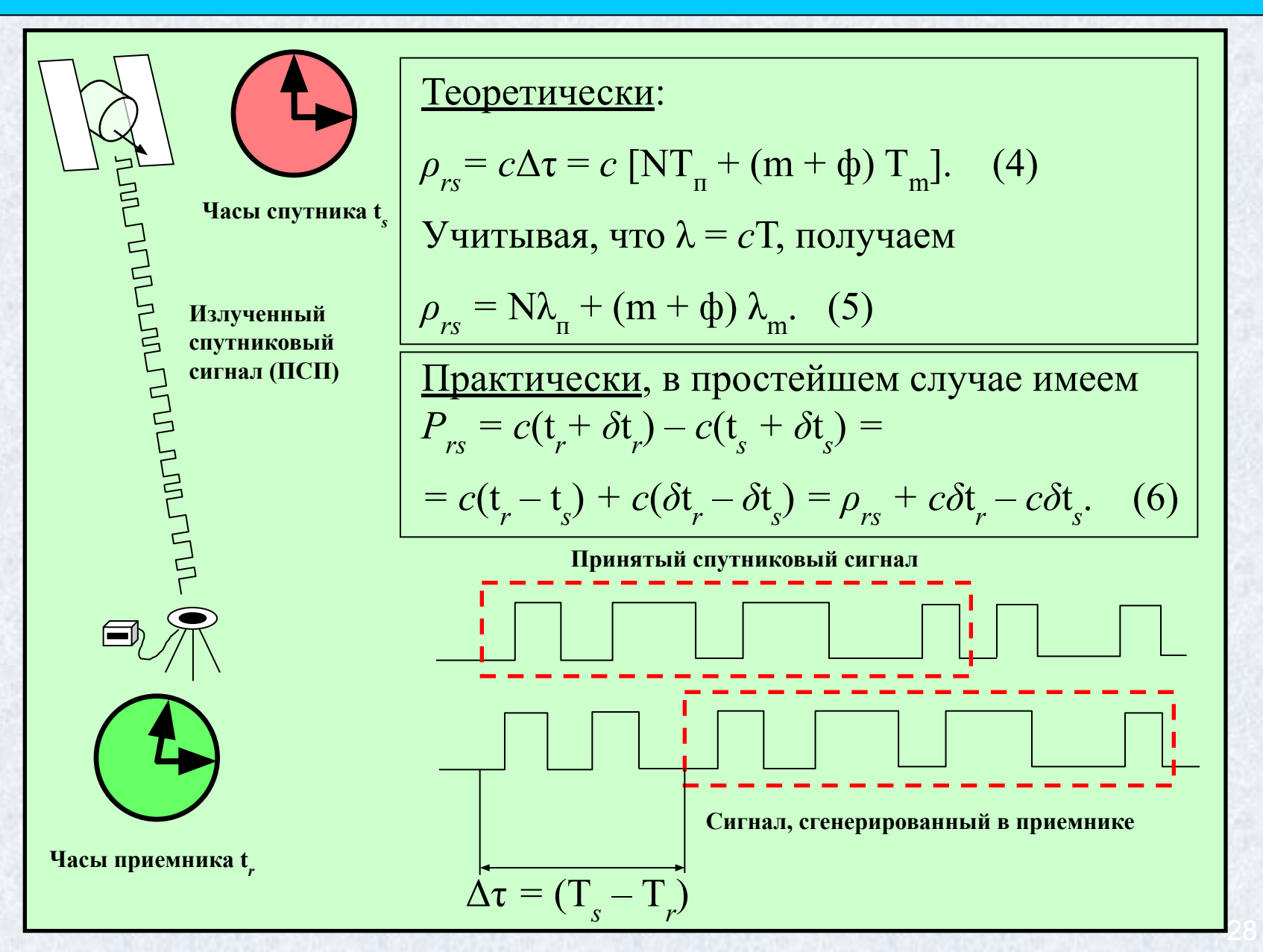

# **Параметры ПСП кодов стандартной точности**

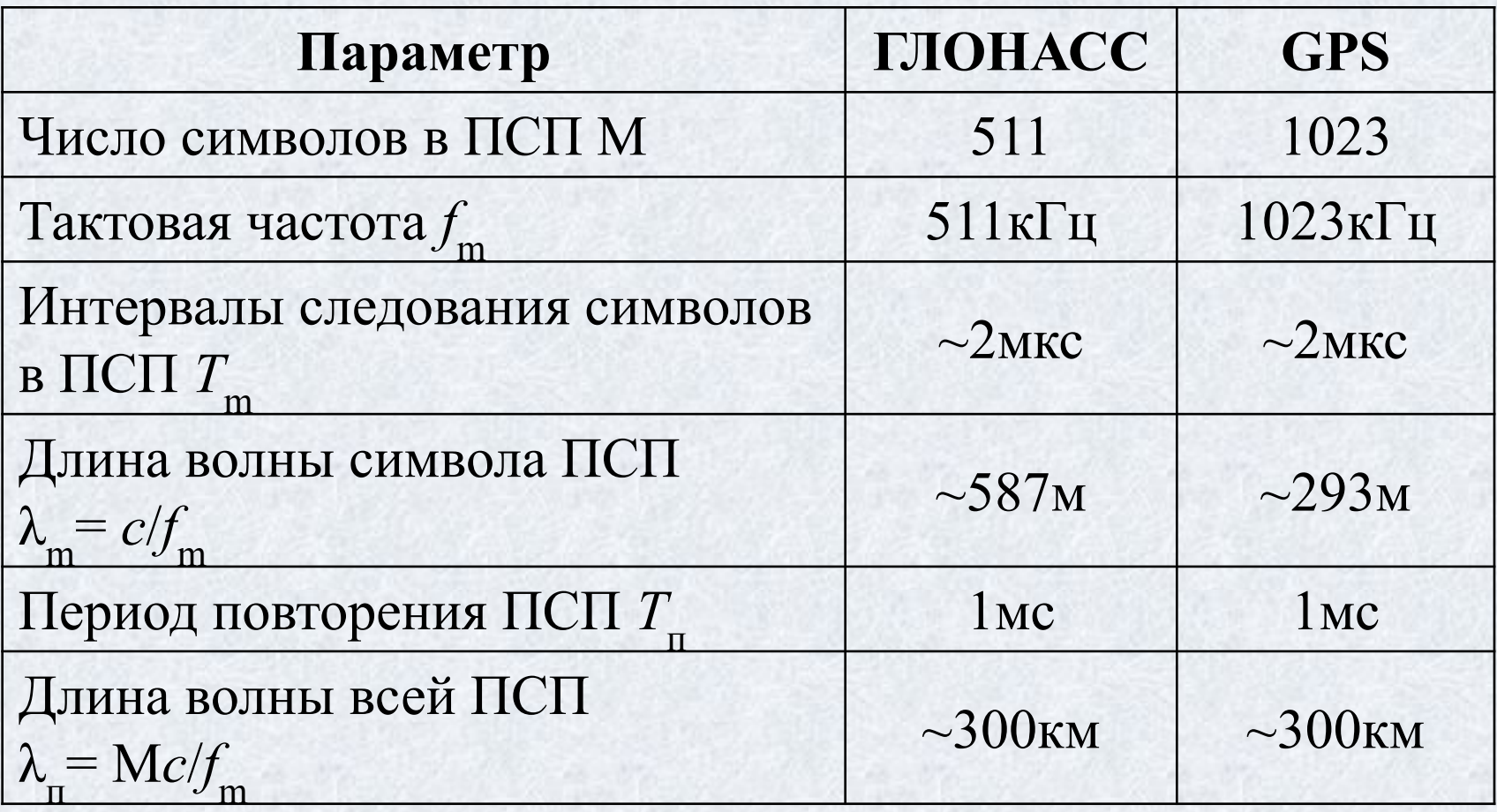

#### **Фазовый метод**

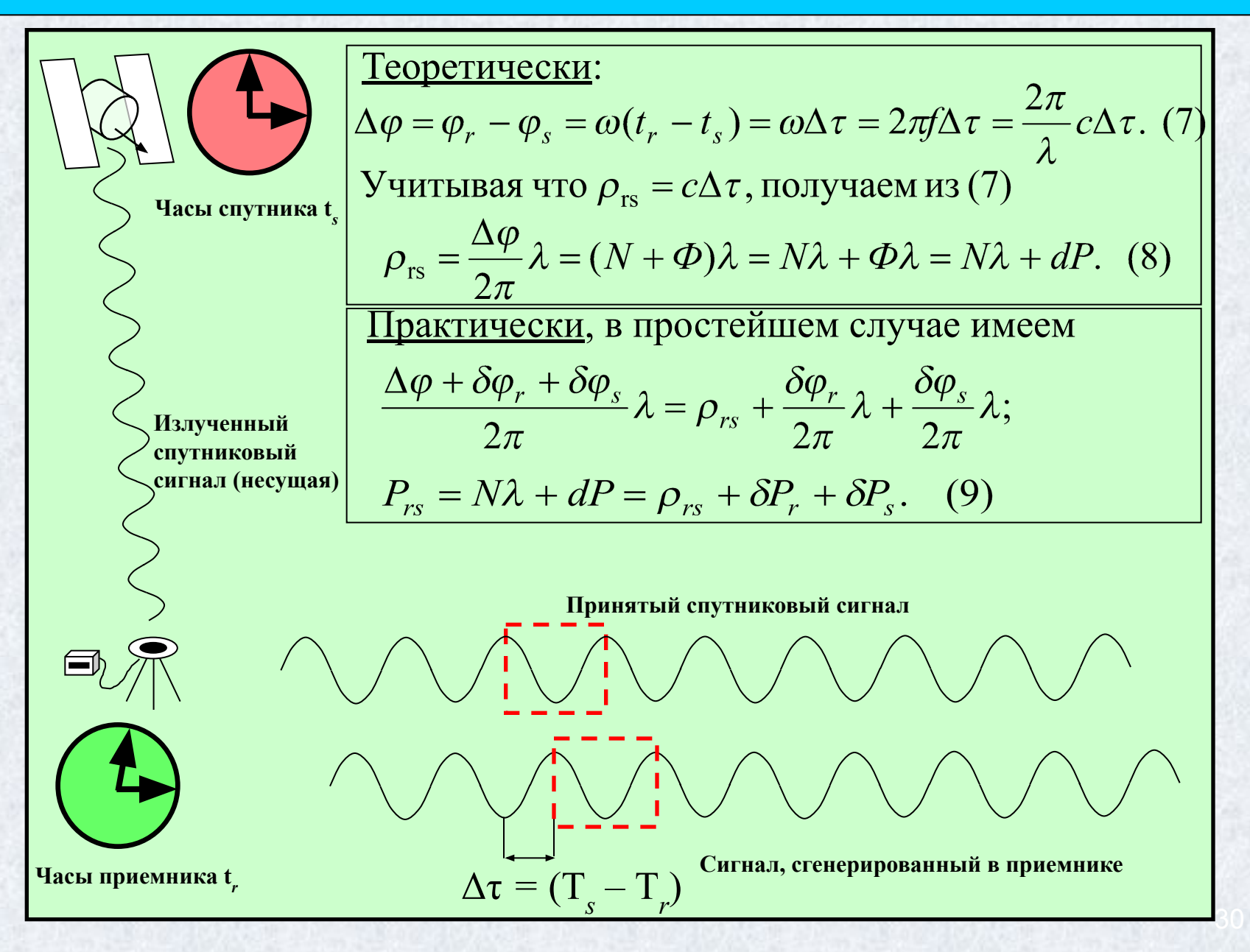

# **Источники ошибок, оказывающие влияние на результаты позиционирования при помощи ГССП GPS и ГЛОНАСС**

**Случайные («белый шум») влияние минимизируется путем осреднения результатов измерений**

**Систематические («смещения») неустранимы путем осреднения результатов измерений**

 **1.** Ошибки, связанные с погрешностями исходных данных, главенствующая роль в которых принадлежит неточностям эфемерид спутников, определяющих их положение в пространстве в любой момент времени.

 **2.** Ошибки, обусловленные влиянием внешней среды на распространение дальномерного сигнала. К ним относятся ионосферные и тропосферные задержки, отражение радиоволн от окружающих предметов (многолучевость или многопутность), препятствия на пути сигнала, релятивистские эффекты.

 **3.** Нестабильность работы опорного генератора спутника. Задержки сигнала в аппаратуре спутника и приемника, неточность знания положения фазового центра антенны приемника.

 **4.** Геометрический фактор – влияние геометрии взаимного расположения наблюдаемых спутников на результаты позиционирования.

 Существуют и другие ошибки, не относящиеся ни к одной из перечисленных групп, например, ошибки трансформирования результатов позиционирования из системы координат WGS-84 в ПЗ-90 и т.д.

# **Влияние ошибок эфемерид спутников GPS и ГЛОНАСС на точность позиционирования**

$$
\delta b = \frac{b(\kappa \mu)}{25000(\kappa \mu)} \Delta R
$$

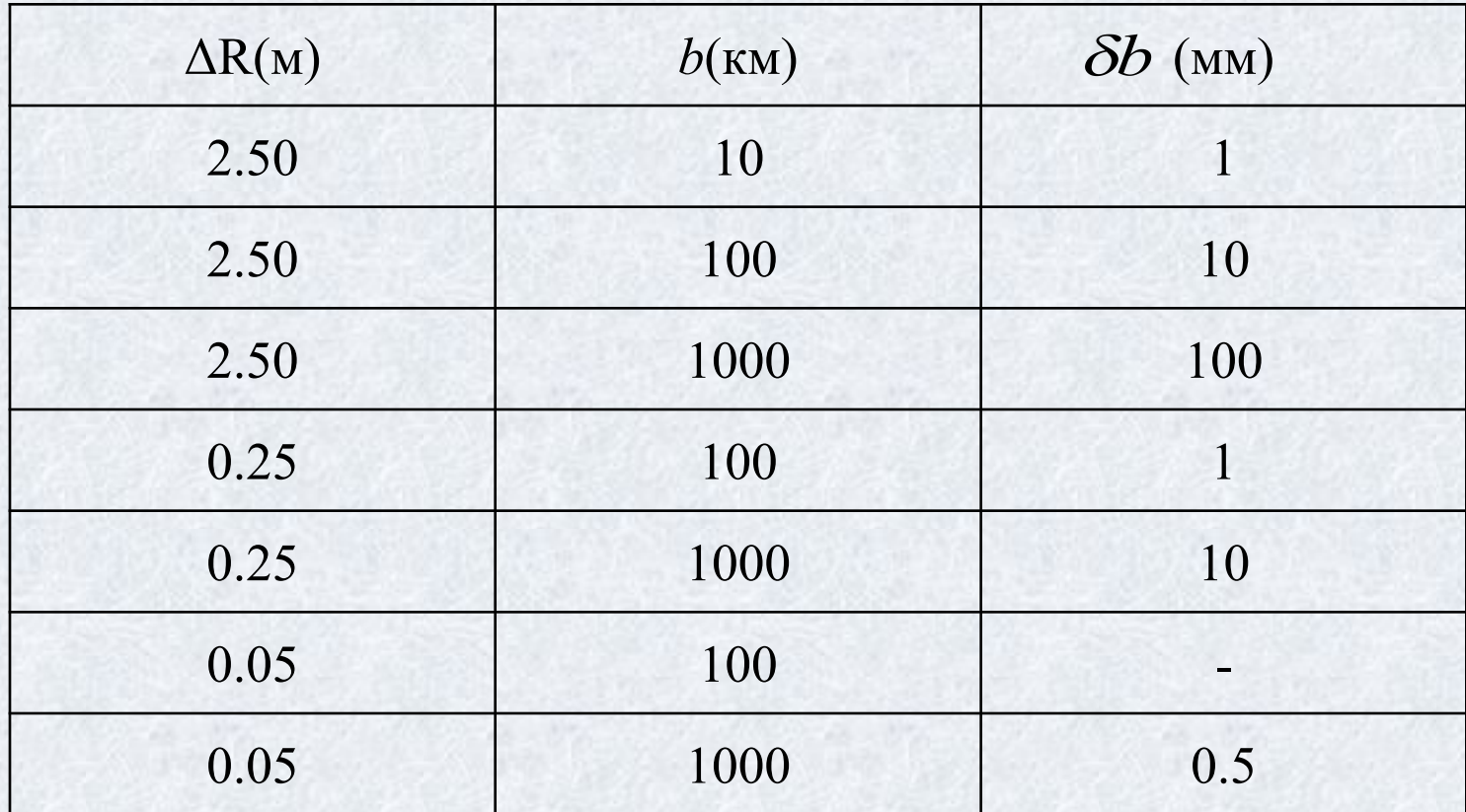

# **Атмосферная рефракция**

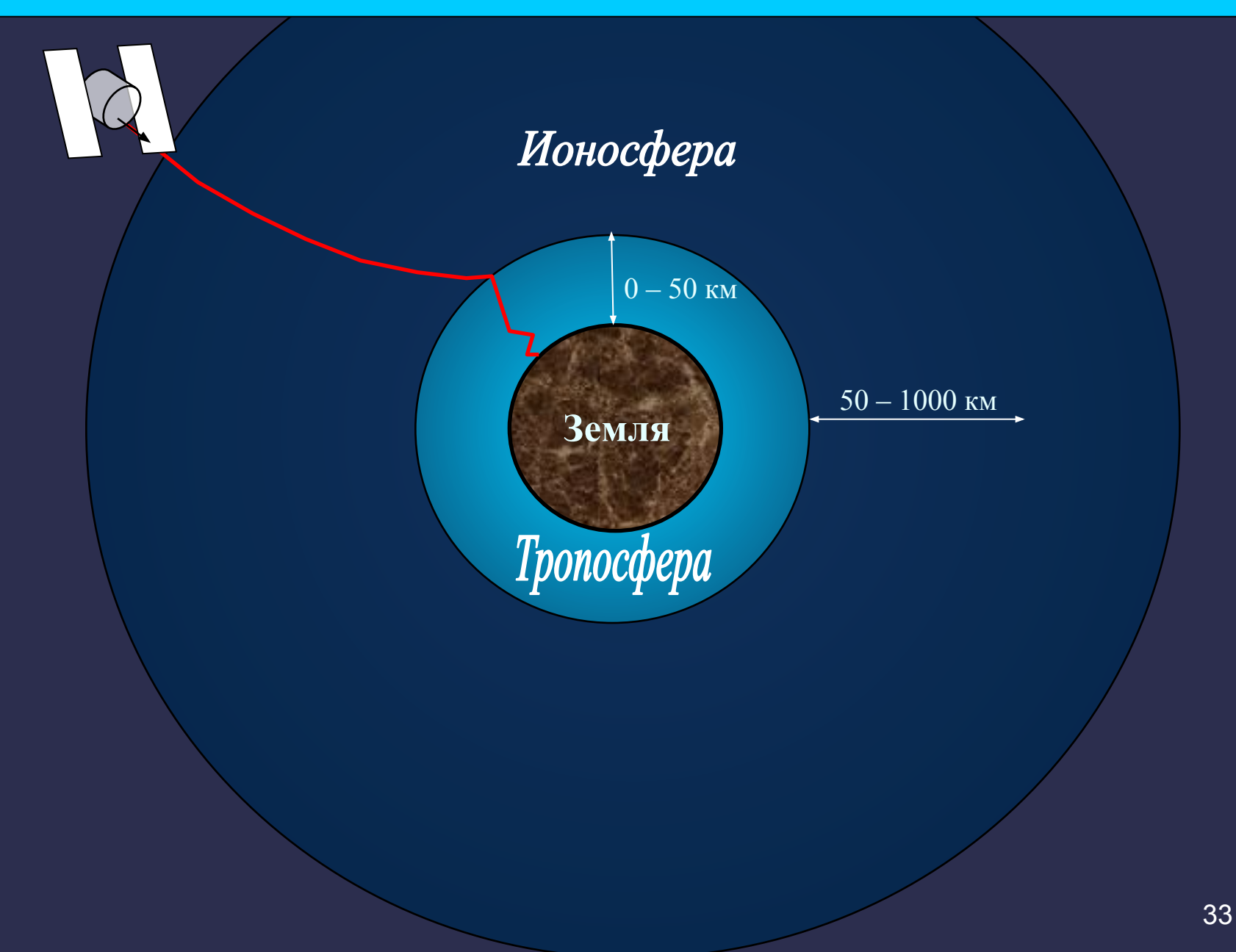

# **Влияние ионосферы на результаты GPS и ГЛОНАСС измерений**

Искажение псевдодальности, обусловленное влиянием ионосферы

$$
\delta P_{iono} = \pm \frac{1}{\cos z'} \frac{40.3}{f^2} T VEC = \pm \frac{k}{f^2}.
$$
 (10)

 $\delta P_{\text{iono}}$  может принимать значения от 0.15 до 50 м. При отсутствии учета ионосферной рефракции базовые линии оказываются преуменьшенными на величину 0.08*TVEC* [ppm].

#### **Моделирование ионосферной рефракции (модель Джона Клобушара)**

$$
\delta t_{lono} = A_1 + A_2 \cos \frac{2\pi (t - A_3)}{A_4}.
$$
 (11)  

$$
A_1 = 5 \text{ns}, A_2 - \text{annmryga}, A_3 - \text{asa}, A_4 - \text{nepnog dyhikum } \delta t_{lono}.
$$

# **Важнейшие линейные комбинации GPS/ГЛОНАСС измерений и «уничтожение» эффекта TEC**

Пусть измерены дробные части разности фаз спутникового сигнала  $\phi_{L_1}, \phi_{L_2}$  на частотах  $\mathrm{L}_1$  и  $\mathrm{L}_2$ , тогда их линейной комбинацией называется величина

$$
\phi_{L_1, L_2} = \alpha \phi_{L_1} + \beta \phi_{L_2}. \quad (12)
$$
\n
$$
P_{L_1, L_2} = P_{L_1} - \frac{f_{L_2}^2}{f_{L_1}^2} P_{L_2} \text{ with } \phi_{L_1, L_2} = \phi_{L_1} - \frac{f_{L_2}^2}{f_{L_1}^2} \phi_{L_2} \quad (13) \text{ multiplied an conformal transformation}
$$
\n
$$
\phi_{L_1, L_2} = P_{L_1} - \frac{f_{L_2}^2}{f_{L_1}^2} P_{L_2} \text{ with } \phi_{L_1, L_2} = \phi_{L_1} - \frac{f_{L_2}^2}{f_{L_1}^2} \phi_{L_2} \quad (13) \text{ respectively.}
$$
\n
$$
\phi_{L_1, L_2} = \phi_{L_1} - \frac{f_{L_2}^2}{f_{L_1}^2} P_{L_2} \text{ with } \phi_{L_1, L_2} = \phi_{L_1} - \frac{f_{L_2}^2}{f_{L_1}^2} \phi_{L_2} \quad (14)
$$
\n
$$
\phi_{L_1, L_2} = \phi_{L_1} - \frac{f_{L_2}^2}{f_{L_2}^2} P_{L_2} \text{ with } \phi_{L_1, L_2} = \phi_{L_1} - \frac{f_{L_2}^2}{f_{L_1}^2} \phi_{L_2} \quad (15) \text{ and } \phi_{L_2} = \phi_{L_2} - \frac{f_{L_2}^2}{f_{L_2}^2} \phi_{L_2} \text{ with } \phi_{L_2} = \phi_{L_2} - \frac{f_{L_2}^2}{f_{L_2}^2} \phi_{L_2} \text{ with } \phi_{L_1, L_2} = \phi_{L_1} - \frac{f_{L_2}^2}{f_{L_2}^2} \phi_{L_2} \text{ with } \phi_{L_1, L_2} = \phi_{L_1} - \frac{f_{L_2}^2}{f_{L_2}^2} \phi_{L_2} \text{ with } \phi_{L_1, L_2} = \phi_{L_1} - \frac{f_{L_2}^2}{f_{L_2}^2} \phi_{L
$$

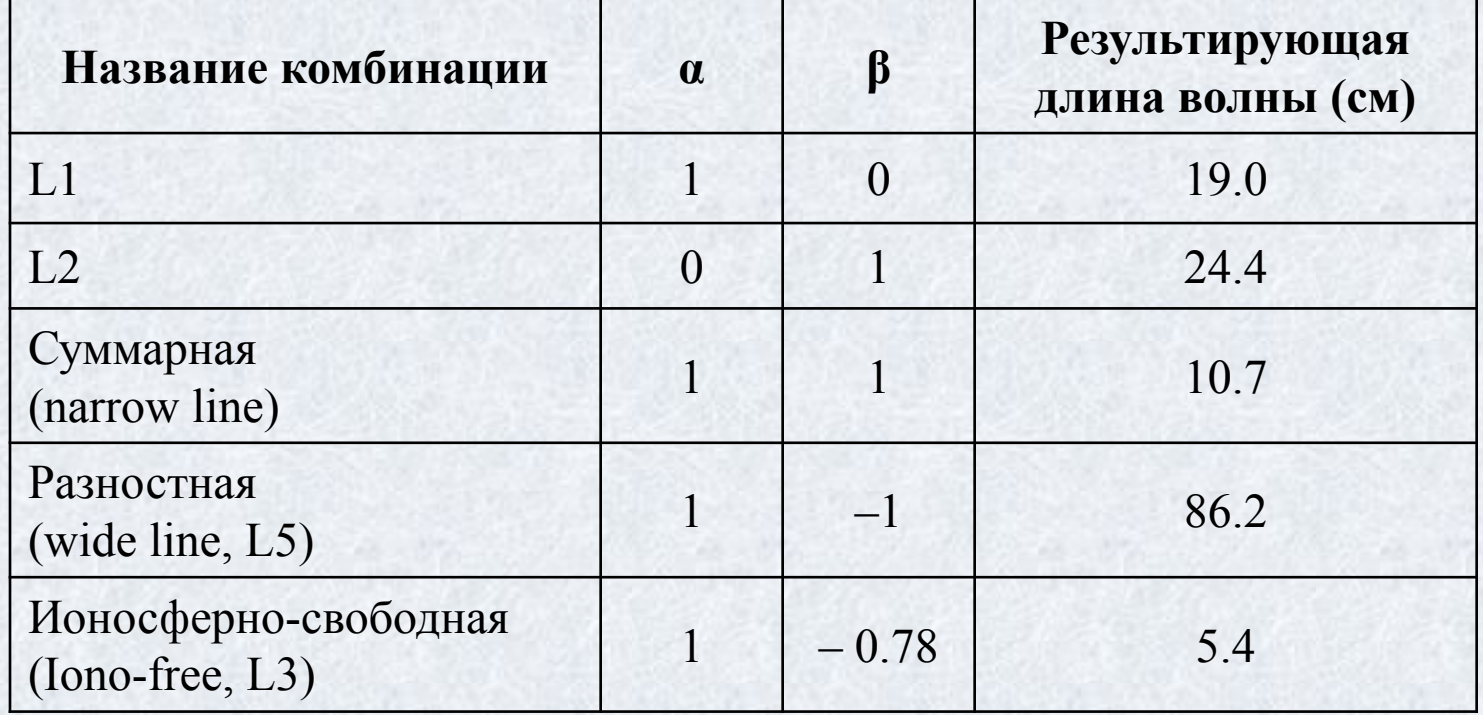

# **Влияние тропосферы на результаты GPS и ГЛОНАСС измерений**

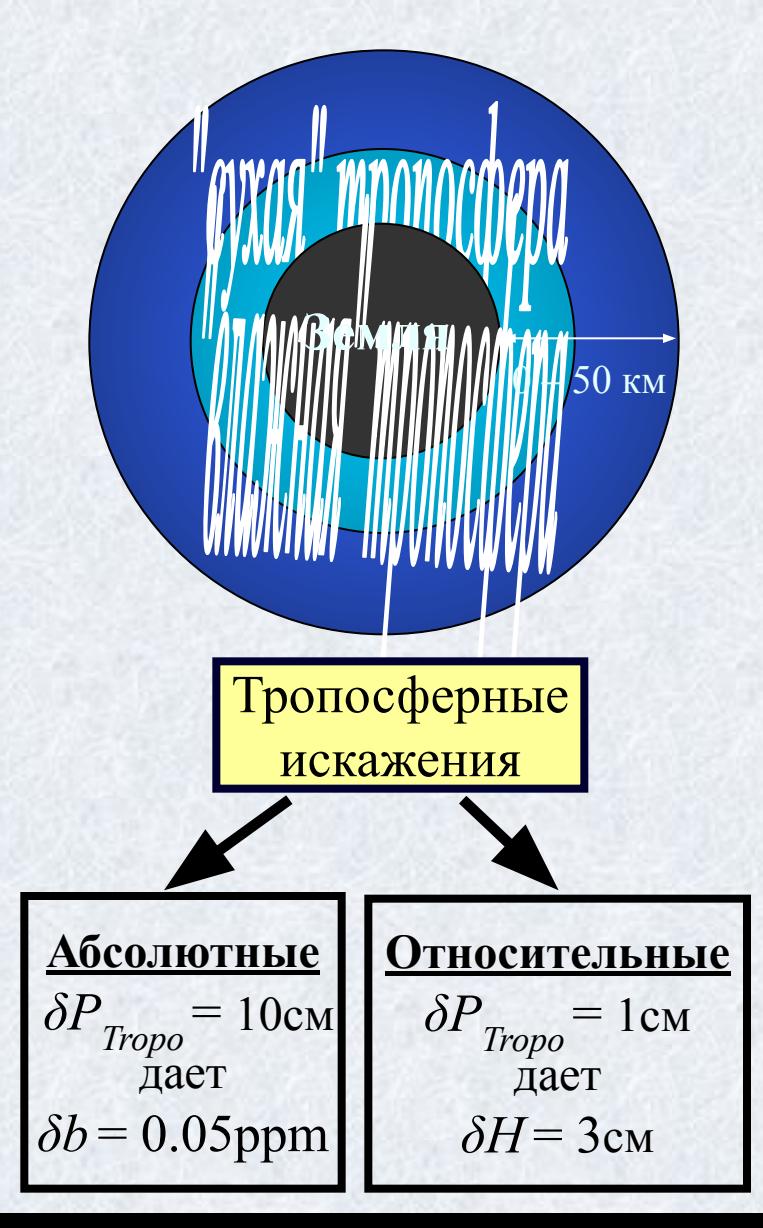

Искажение псевдодальности, обусловленное влиянием тропоферы, может изменяться в пределах от 2.4м ( $z = 0^\circ$ ) до 24.2м ( $z = 85^\circ$ ). Условно тропосфера подразделяется на два слоя - «сухой» и «влажный».

#### **Искажения в сухом слое:**

- составляют 90% от общего искажения псевдодальности в тропосфере;

- главным образом зависят от давления на поверхности Земли;
- медленно изменяются со временем (1см/6ч).

#### **Искажения во влажном слое:**

- по величине  $< 40$  см;
- главным образом зависят от концентрации водяных паров в приземном слое атмосферы;
- быстро изменяются со временем.
## **Учет влияния тропосферы на результаты GPS и ГЛОНАСС измерений**

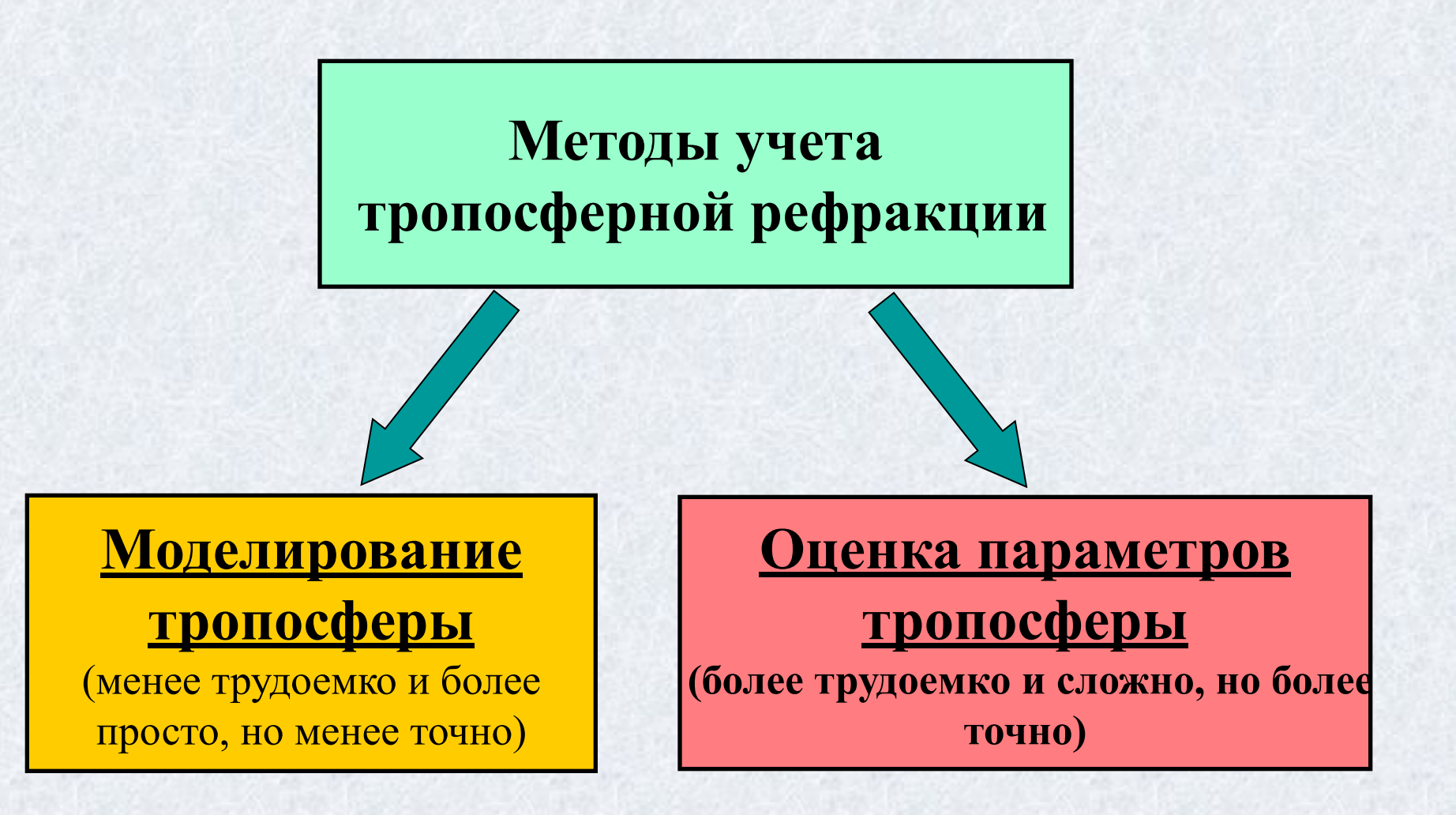

### **Моделирование тропосферы**

К настоящему времени разработано большое количество моделей тропосферы, например, модели Хопфилда (Hopfield,1969), Саастамоинена (Saastamoinen, 1973) и др. Все модели строятся на основе общей формулы

$$
\delta P_{Tropo} = f_{dry}(z) \cdot \delta P_{dry}(0) + f_{wet}(z) \cdot \delta P_{wet}(0). \quad (13)
$$

В формуле (13) величины  $\delta P_{\text{div}}$ ,  $\delta P_{\text{wet}}$  вычисляются с использованием информации о *температуре* T, *давлении* P и *влажности* ε в пункте наблюдений. Эта информация может быть получена путем экстраполяции стандартных значений T, P и ε в пункте наблюдений или путем метеорологических наблюдений в GPS/ГЛОНАСС пункте.

### **Оценивание параметров тропосферы**

Искажение псевдодальности из-за влияния тропосферной рефракции может рассматриваться как кусочно-непрерывная линейная функция, либо как случайный (стохастический) процесс. Во втором случае для оценки параметров тропосферы используется фильтр Кальмана, а в первом случае используется формула

$$
\delta P_{Tropo} = f_{apr}(z) \cdot \delta P_{apr} + f(z) \cdot \delta P(t). \quad (14)
$$

### **Влияние эффекта многолучевости на результаты GPS/ГЛОНАСС измерений**

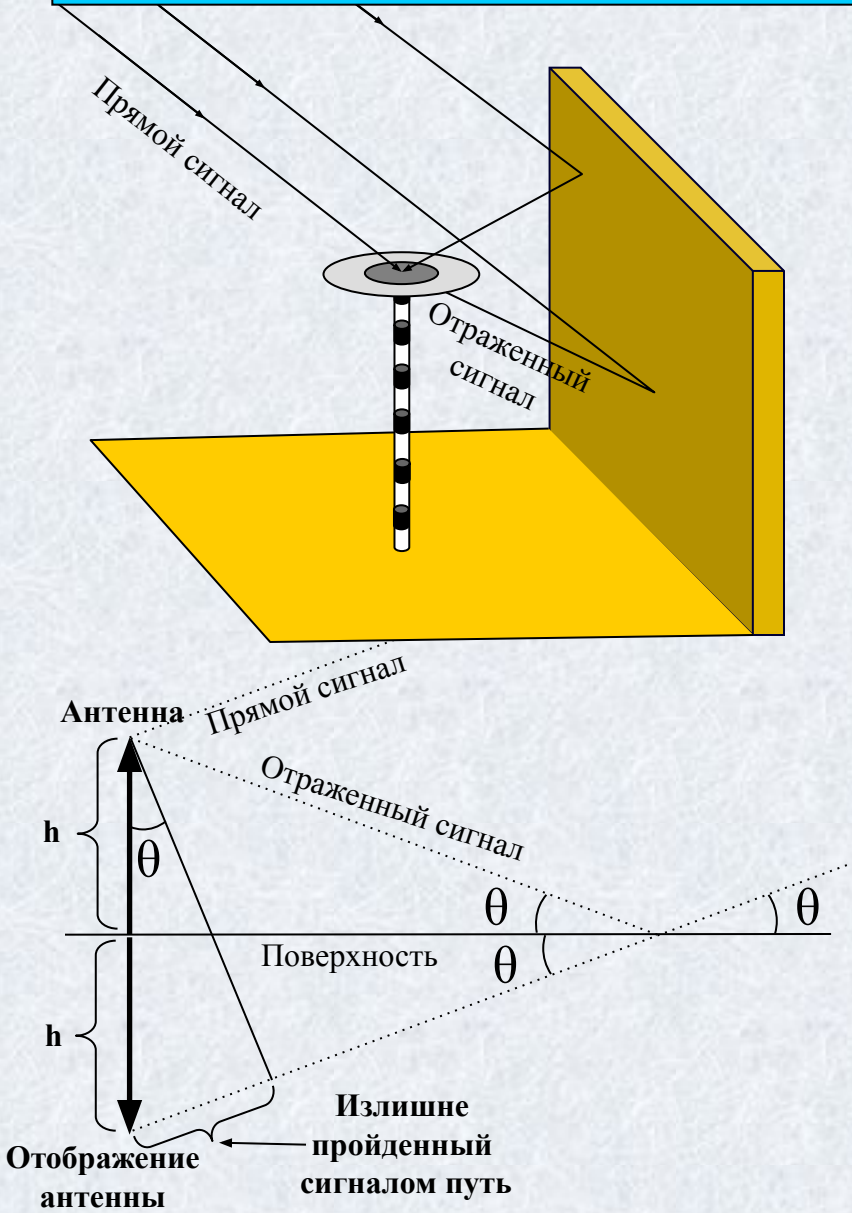

Переотражение сигнала может привести к ошибкам в измерении псевдодальностей по коду и фазе несущей до 20м (код) и несколько см (фаза). Особенно ярко эффект многолучевости проявляется при наблюдении НИСЗ с *малыми углами возвышения*.

При *увеличении высоты антенны* над поверхностью *величина искажений растет*, но *период уменьшается* и наоборот.

Эффект многолучевости *слабо поддается моделированию*, но хорошо *осредняется за длительный период времени* или фильтруется *сидерическим фильтром*. Хорошо себя зарекомендовали плоские экраны-отсекатели и экраны типа choke-ring.

### **Пример плоского экрана-отсекателя и экранов типа Choke-Ring**

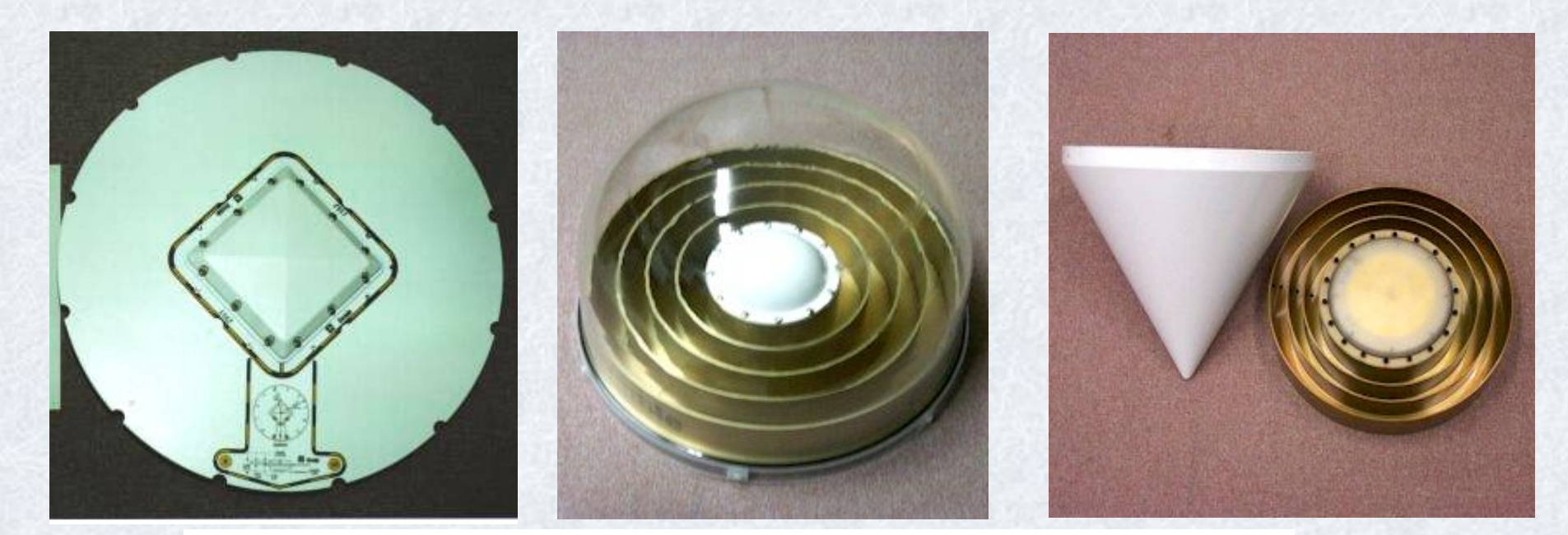

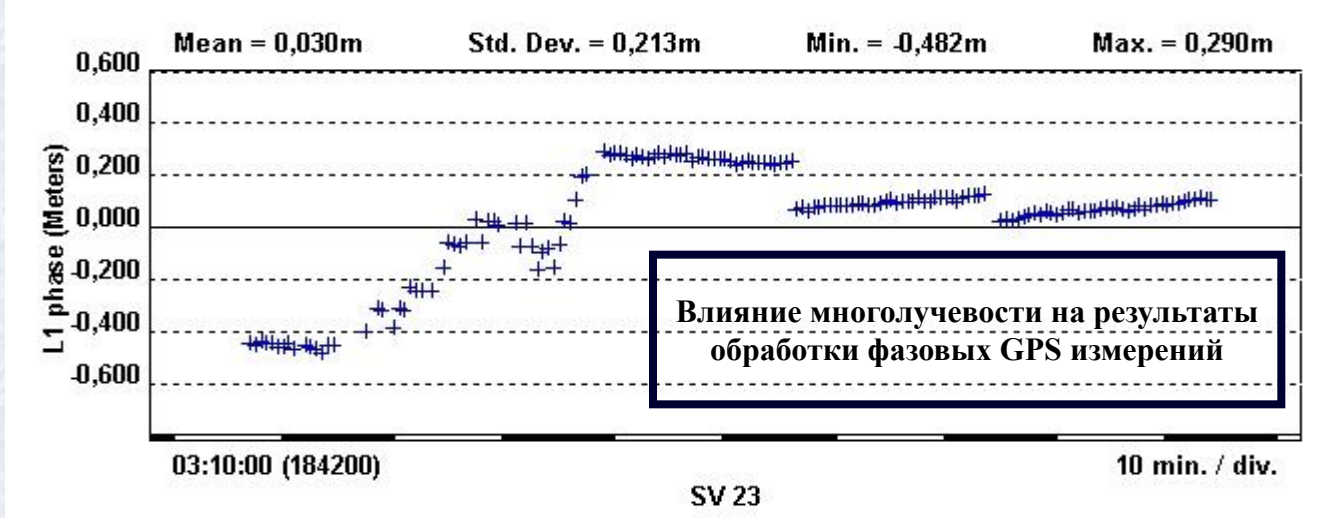

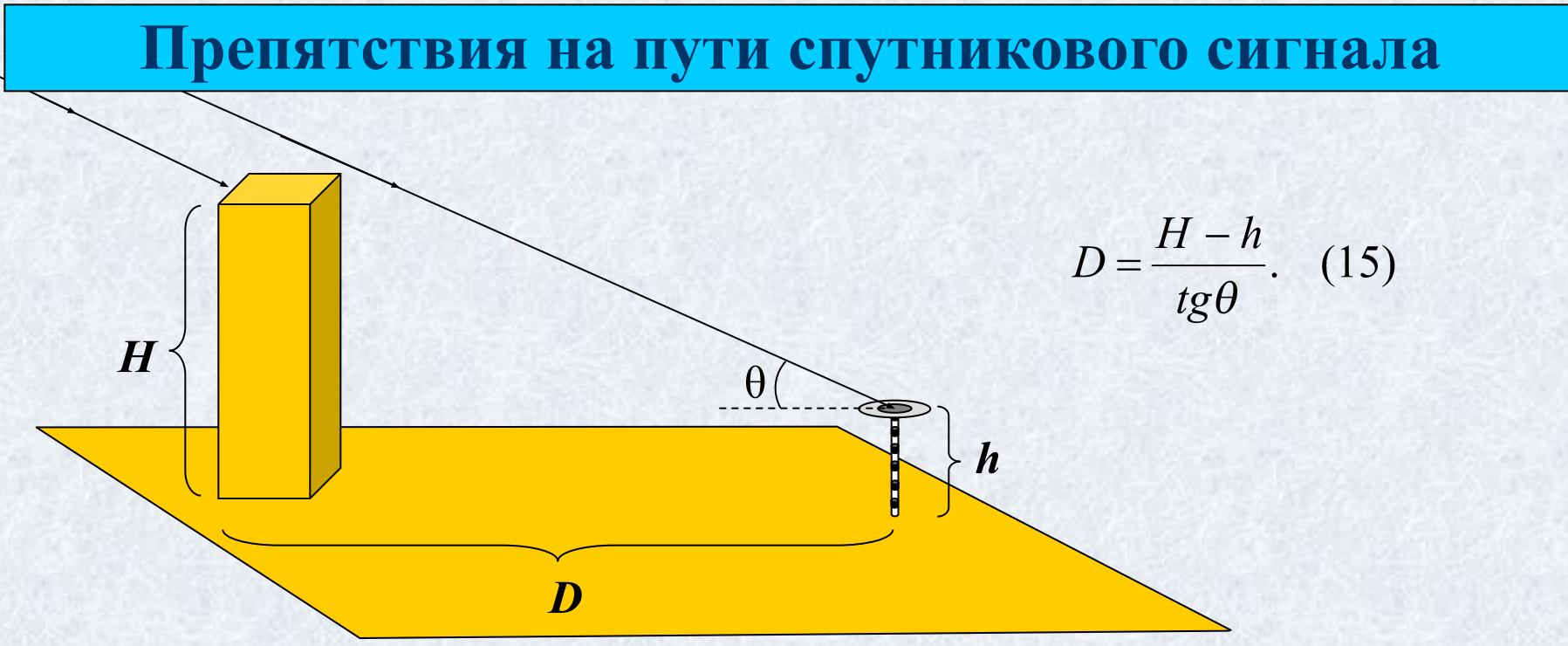

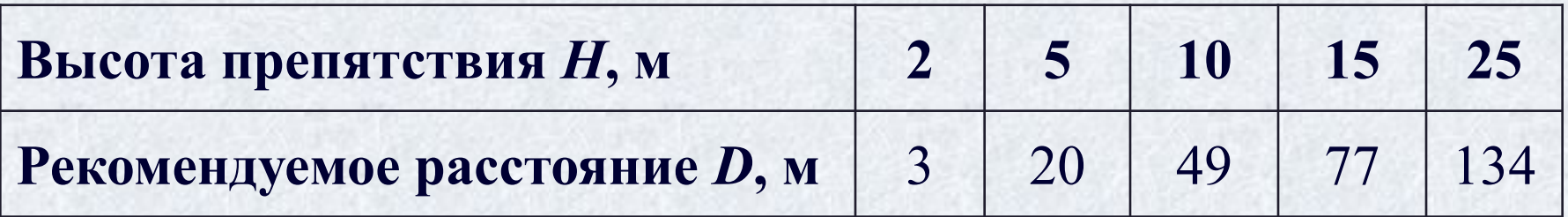

Примечание: таблица составлена для *h* = 1.5м и *θ* = 10º

Радиоволны способны огибать препятствия, сравнимые с длиной волны сигнала, т.е. около 20-25 см. При измерениях по фазе несущей важно каждое измерение, а при кодовых нет, т.к., например, один символ C/A-code вмещает около 1500 несущих колебаний. Поэтому кодовые наблюдения возможны даже под кронами деревьев.

## **Влияние нестабильности и неточного знания положения фазового центра антенны на результаты GPS/ГЛОНАСС позиционирования**

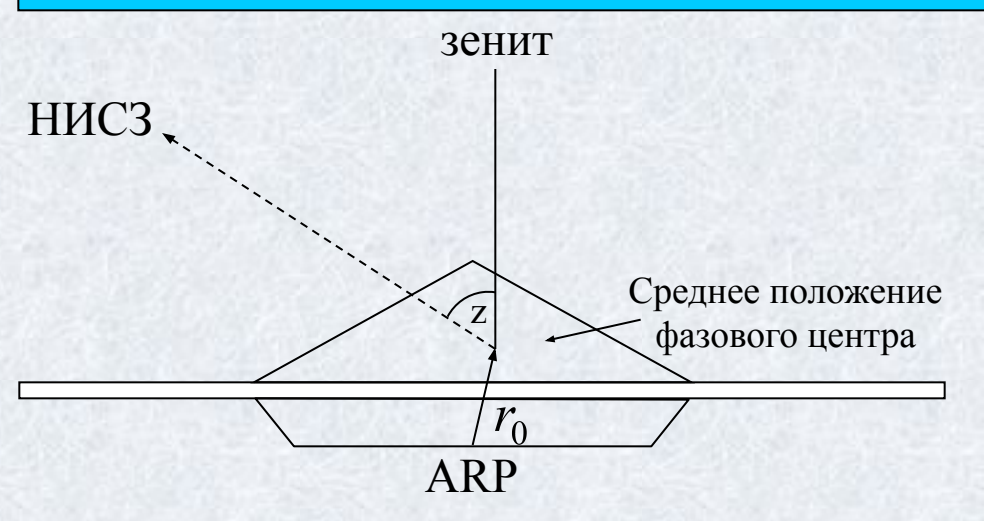

Вариации фазового центра описываются моделью вида  $\delta \vec{r} = \vec{r}_0 + \delta \phi(z,\alpha) \cdot \vec{e}_{z,\alpha}$ . (16)

Использование при наблюдениях антенн разных типов может привести к ошибкам определения отметок пунктов до 10 см. Вариации фазового центра приводят к искажению длин длинных базовых линий на величину до 0.016ppm

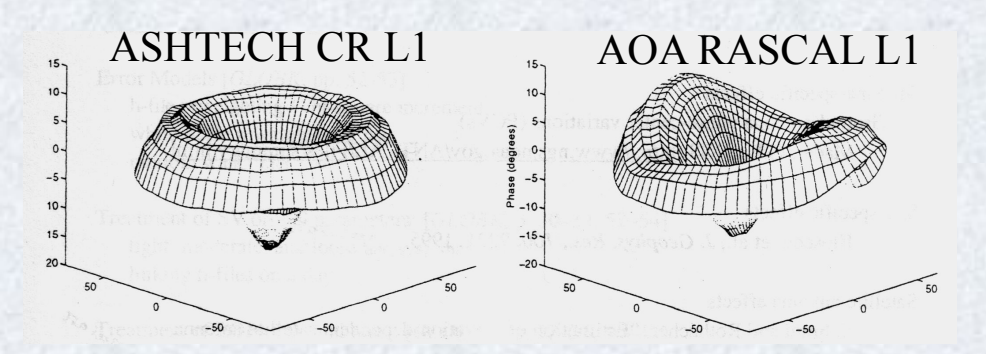

Графики вариации фазы принимаемого сигнала для двух типов антенн

## Калибровка GPS/ГЛОНАСС

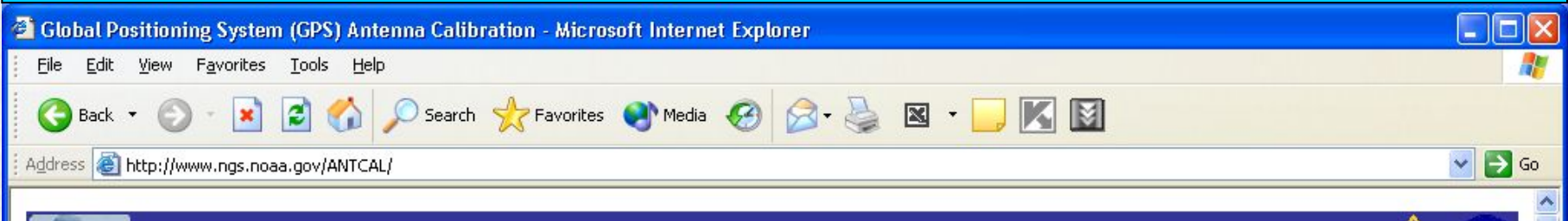

### **GPS** Antenna Calibration

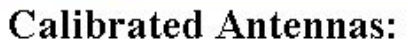

- · AeroAntenna
- · Allen Osborne Associates
- Ashtech
- Javad
- Leica
- Macrometer
- Micro Pulse
- NavCom
- NovAtel
- Sensor Systems
- Sokkia
- Spectra Precision
- Thales Navigation
- Topcon  $\bullet$
- Trimble
- **GPS Block II A Satellite**

#### Phase Center Variation (mm)

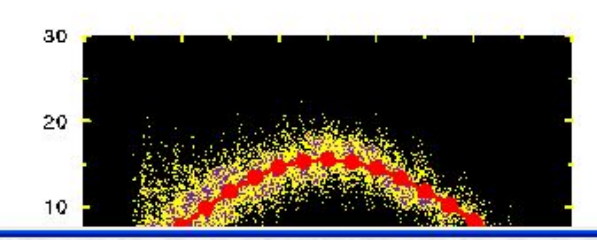

### **Antenna Calibration Resources**

- Calibration Format Information
- · GPS Antenna Calibration at the National Geodetic Survey [PDF Version] by Gerald L. Mader

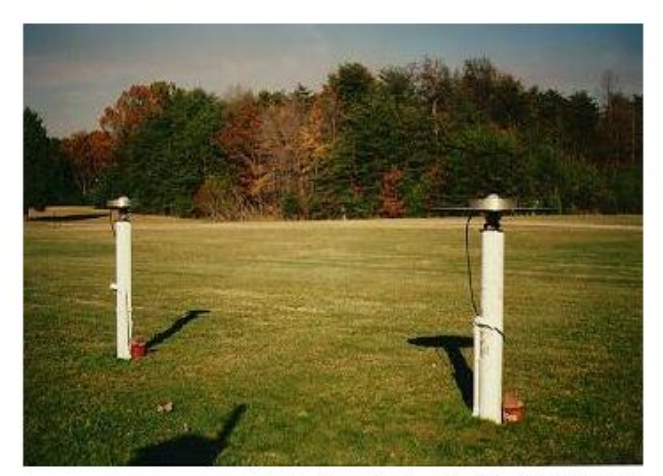

Antenna testing facility in Corbin, VA

### **Геометрический фактор (DOP) и его влияние на результаты GPS/ГЛОНАСС позиционирования** DOP является связующим звеном **M** Пример хорошей между точностью геометрии псевдодальномерных измерений *σmes* и точностью позиционирования *σ*:  $\sigma = DOP\sigma_{\text{mes}}$ . (17) Матрица весовых коэффициентов координат точки  $\begin{pmatrix} q_{XX} & q_{XY} & q_{XZ} & q_{Xt} \end{pmatrix}$ **M** Пример плохой **PDOP Вербальная**   $Q_X = \begin{pmatrix} q_{XY} & q_{YY} & q_{YZ} & q_{Yt} \\ q_{XZ} & q_{YZ} & q_{ZZ} & q_{Zt} \\ q_{Xt} & q_{Yt} & q_{Zt} & q_{tt} \end{pmatrix}$  (18) **характеристика** геометрии **≤**4 **хорошо** 5-7 **удовлетворительно ≥**7 **плохо** $GDOP = \sqrt{q_{XX} + q_{YY} + q_{ZZ} + q_{tt}}$ ;  $HDOP = \sqrt{q_{nn} + q_{ee}}$ ;  $PDOP = \sqrt{q_{XX} + q_{YY} + q_{ZZ}}$ ;  $VDOP = \sqrt{q_{uu}}$ .  $TDOP = \sqrt{q_{tt}};$

### **Формирование разностей спутниковых измерений**

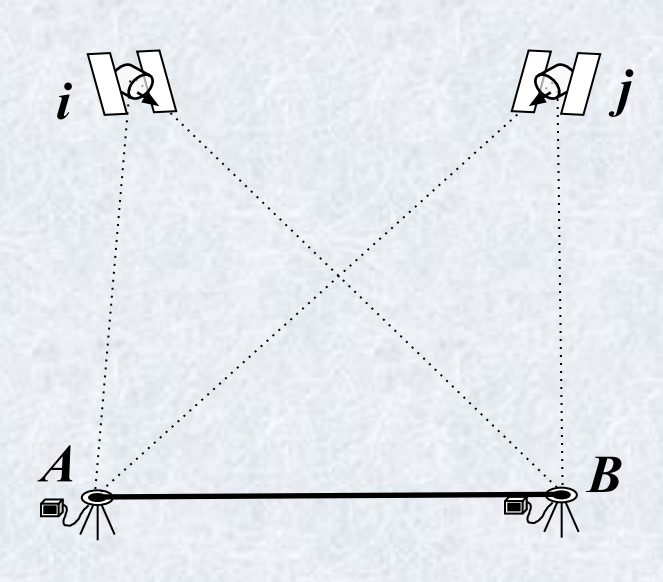

Пусть на пунктах *А* и *В* одновременно измеряются фазовым методом псевдодальности до спутников *i* и *j*, тогда для фиксированного момента времени *t* можем записать два уравнения

$$
dP_{Ai} = \rho_{Ai} - N_{Ai}\lambda + \delta P_A + \delta P_i + \delta P_{Ai}. \quad (19)
$$
  
\n
$$
dP_{Bi} = \rho_{Bi} - N_{Bi}\lambda + \delta P_B + \delta P_i + \delta P_{Bi}. \quad (20)
$$
  
\nBhuuraa is yapahehus (20) yaphehue (19) nonyuae  
\nbbapaxehue для *neps*ux pasnocей

$$
dP_{ABi} = \rho_{ABi} - N_{ABi}\lambda + \delta P_{AB} + \delta P_{ABi}.
$$
 (21)

Если в момент *t* наблюдается еще один спутник *j*, образуем для него уравнение первых разностей  $dP_{ABi} = \rho_{ABi} - N_{ABi}\lambda + \delta P_{AB} + \delta P_{ABi}.$  (22)

Вычитая из уравнения (22) уравнение (21) получаем выражение для *вторых* разностей  $dP_{ABij} = \rho_{ABij} - N_{ABij}\lambda + \delta P_{ABij}$ . (23)

Если спутники *i* и *j* наблюдается в два момента времени (эпохи)  $t_1$  и  $t_2$ , то записывая уравнения вторых разностей для обеих эпох и находя их разность, получаем уравнение *третьих* разностей $dP_{ABij}(t_1,t_2) = \rho_{ABij}(t_1,t_2) + \delta P_{ABij}(t_1,t_2).$  (24)

### **Способы и режимы позиционирования**

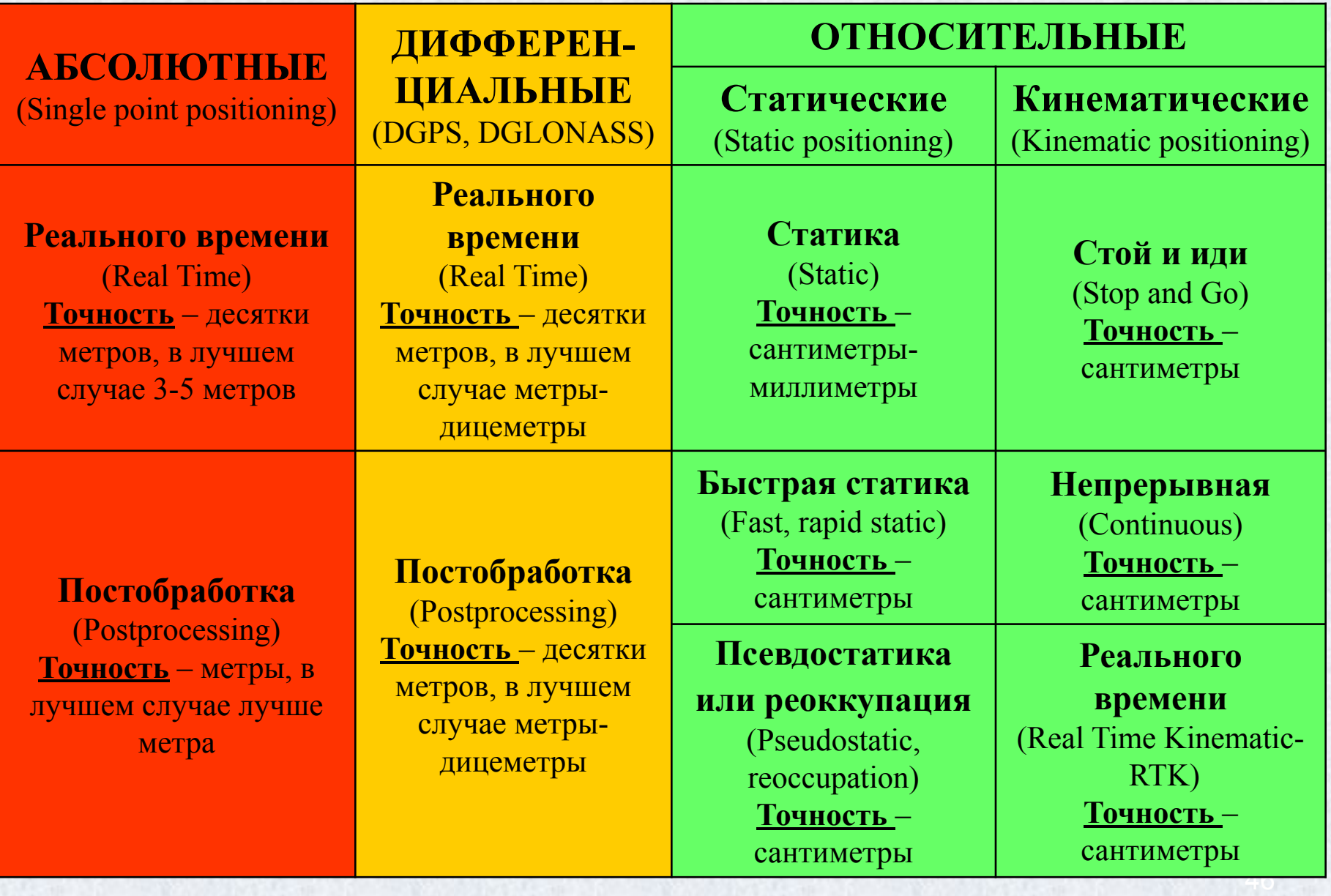

### **Дифференциальное позиционирование**

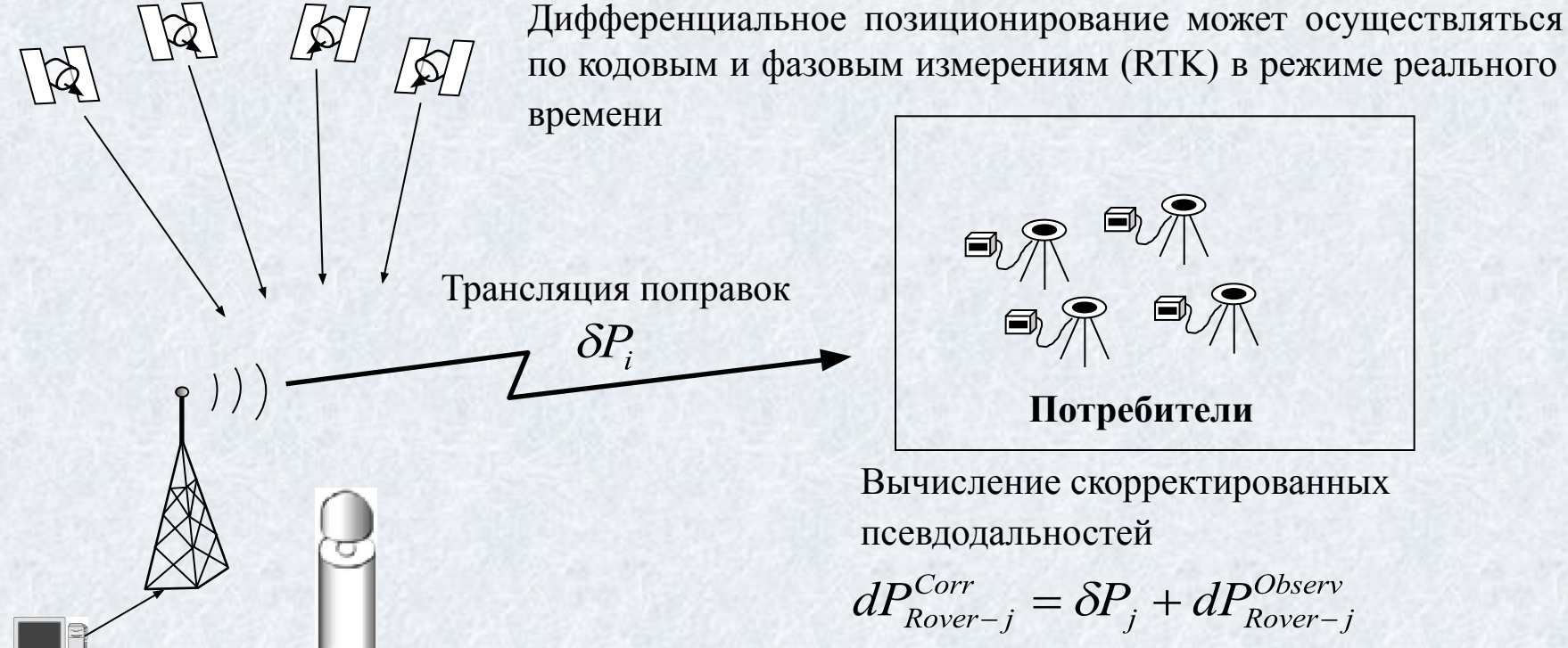

DGPS системы по охвату территории делятся на: - **Локальные** (создаются пользователем)

- **Региональные** (WAAS, EGNOS, MSAS, SNAS, OMNISTAR, RACALL)
	- **Глобальные** (GDGPS (JPL NASA) и StarFire (NavCom))

**Контрольно-корректирующая (ККС) или базовая станция (БС)**

Вычисление поправок (коррекций) к псевдодальностям

 $\delta P_i = dP_{KKS-i}^{Theor} - dP_{KKS-i}^{Observ}$ 

*Цель инициализации* **–** разрешение неоднозначности фазовых измерений.

**1).** *По известной точке* (координаты которой в СК WGS-84 определены с точностью не хуже 5см).

**2).** *Статическая инициализация*.

**3).** *ON THE FLY – на лету* (может быть использована только с двухчастотными приемниками).

**4).** *ANTENNA SWAPPING* – способ перестановки антенн.

## **Особенности построения геодезических GPS/ГЛОНАСС сетей**

Известное правило геодезии – «от общего к частному» – полностью справедливо при проектировании и

построении геодезических GPS/ГЛОНАСС сетей!

**Методы построения геодезических GPS/ГЛОНАСС сетей**

### **Сетевой метод**

(требует больших затрат временных и материальных ресурсов, а также денежных средств; обеспечивает наличие избыточных измерений)

### **Лучевой метод**

(более экономически выгоден, избыточные измерения отсутствуют)

### **Особенности построения геодезических GPS/ГЛОНАСС сетей**

Необходимо стремиться к выполнению независимых и однородных измерений в спутниковой сети, а также включению в ее состав достаточного количества избыточных измерений!

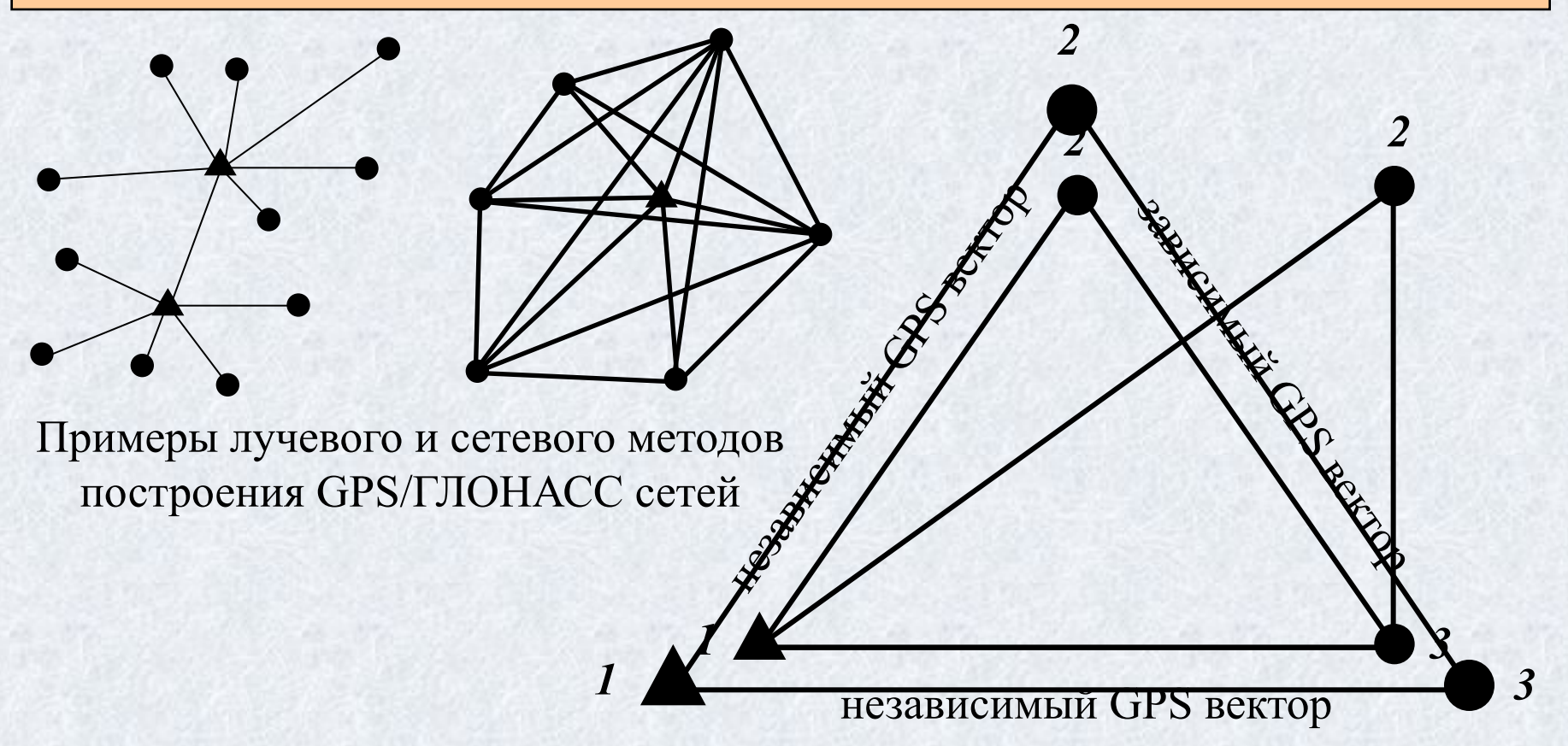

### Общая концепция уравнивания **GPS/ГЛОНАСС сетей**

Пусть измерено n величин, истинные значения которых  $X_1, X_2, ..., X_n$ , а измеренные значения равны  $x_1, x_2, ..., x_n$ , причем количество измерений *п* избыточно по отношению к числу определяемых параметров r.

Теоретически имеем  $\varphi_1(X_1, X_2, \ldots, X_n) = 0,$  $(29)$  $\varphi$ <sub>r</sub> $(X_1, X_2, ..., X_n) = 0$ . Практически имеем  $\varphi_1(x_1, x_2, ..., x_n) = W_1,$  $(30)$  $\varphi_r(x_1, x_2, ..., x_n) = W_r$ . Для того, чтобы устранить невязки  $W_1, W_2, ..., W_r$  необходимо исправить измерения поправками  $v_1, v_2, ..., v_n$ . Тогда получим  $\varphi_1(x_1 + v_1, x_2 + v_2, ..., x_n + v_n) = 0,$  $(31)$  $\varphi_r(x_1 + v_1, x_2 + v_2, ..., x_n + v_n) = 0.$ Решение системы уравнений (31) выполняется по МНК под условием  $[pv^2]$  = min, полагая, что ошибки измерений подчиняются нормальному закону распределения. Среднеквадратические ошибки измерений, необходимые для вычисления априорных весов измерений, используемых при уравнивании, получают из выражений  $\sigma_i = a + bD_i$  $p_i = (\sigma_0 / \sigma_i)^2$ .

### **Условия, возникающие в GPS/ГЛОНАСС сетях**

В качестве *измеренных величин* при уравнивании GPS/ГЛОНАСС сетей обычно используются компоненты базовых линий  $\Delta x_i$ ,  $\Delta y_i$ ,  $\Delta z_i$ . В GPS/ГЛОНАСС сетях возникают следующие виды условий

 $n(n-1)$ 

 $n(n-1)$  $\sum_{i=1}^2 \Delta x_i = 0,$  $\frac{n(n-1)}{n}$  $\frac{n(n-1)}{n}$  $\frac{1}{\sum_{i=1}^{2}}\Delta z_{i}=0,$ 

Замкнутый векторный ход (полигон)

$$
\sum_{i=1}^{2} \Delta x_i - (x_{II} - x_I) = 0,
$$

$$
\frac{\sum_{i=1}^{n(n-1)} \Delta y_i - (y_{II} - y_I) = 0,}{\sum_{i=1}^{n} \Delta y_i - (y_{II} - y_I) = 0},
$$

Векторный ход между двумя пунктами с известными координатами

$$
\frac{\sum_{i=1}^{n(n-1)} \Delta z_i - (z_H - z_I) = 0,}{\sum_{i=1}^{n} \Delta z_i - (z_H - z_I)} = 0,
$$

### **Цели уравнивания геодезических GPS/ГЛОНАСС сетей**

**Задача уравнивания возникает только при наличии в сети избыточно измеренных величин!!!**

### *Цели уравнивания спутниковых измерений:*

- 1. Поиск и исключение грубых ошибок в результатах измерений;
- 2. Оценка и соответствующее распределение случайных ошибок измерений.
- 3. Получение единственного набора значений определяемых параметров;
- 4. Оценка точности полученных значений

определяемых параметров;

### **Виды ошибок GPS/ГЛОНАСС измерений**

# **Грубые ошибки**

## **(промахи)**

### *Примеры:* - ввод ошибочных

координат пункта; - ввод ошибочного названия пункта; - ошибочное измерение высоты антенны;

### **Систематические**

## **ошибки**

### *Примеры:*

- влияния внешней среды при непродолжительных сеансах наблюдений (многолучевость, атмосферная рефракция и т. д.);

- указание неправильного метода измерения высоты антенны;

## **Случайные ошибки**

### *Примеры:* - атмосферная

рефракция при длительных периодах измерений;

### **Абсолютная точность и внутренняя сходимость результатов GPS/ГЛОНАСС измерений**

**Абсолютная точность** (accuracy) характеризует степень близости результатов измерений к их истинному значению.

**Внутренняя сходимость** (precision) характеризует степень близости результатов измерений друг к другу или их среднему значению.

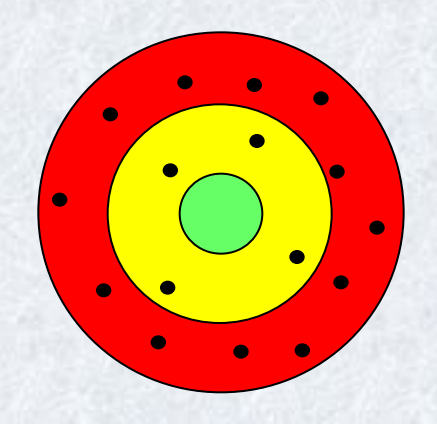

Плохая абсолютная точность и внутренняя сходимость результатов

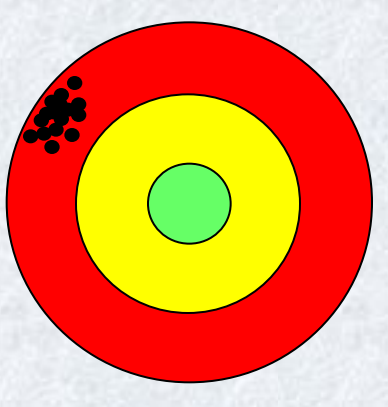

Хорошая внутренняя сходимость, но плохая абсолютная точность результатов

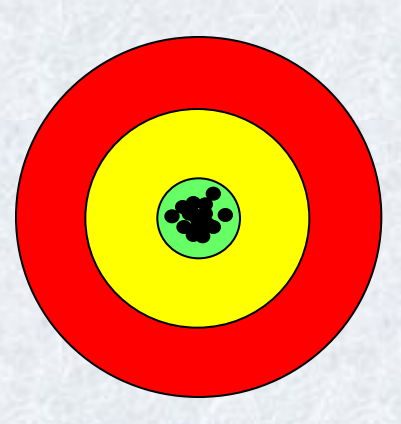

Хорошая внутренняя сходимость и абсолютная точность результатов

## Оценка точности компонент базовой линии по внутренней сходимости результатов GPS измерений

#### <sup>2</sup> Baseline report - Microsoft Internet Explorer

File Edit View Favorites Tools Help

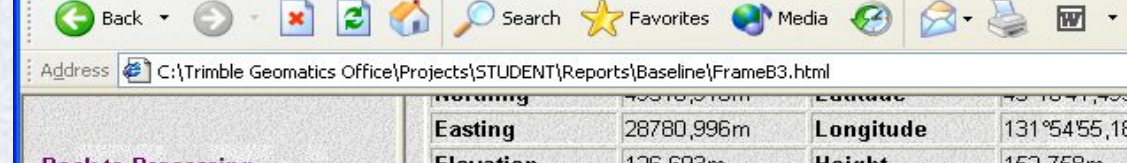

#### **Back to Processing Summary**

**Baseline Summary** 

#### **Baseline Components**

- Standard Errors
- **Covariance Matrix**

#### **Occupations**

**Tracking Summary** 

#### **Residuals**

**Processing Style** 

- · Static
- Kinematic
- Global
- Quality
- $•$  Tropo
- · lono
- Events

#### • OTF Search

#### **Highlight in Trimble Geomatics Office**

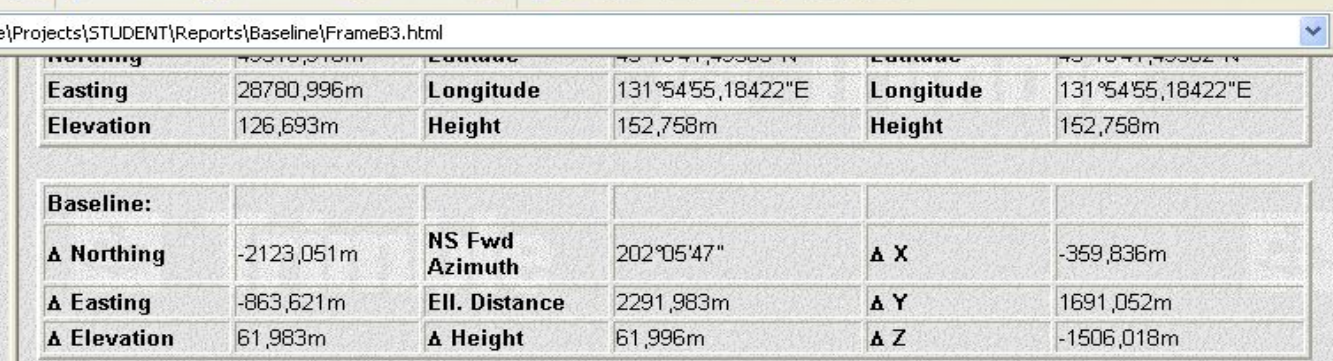

K

M

#### **Standard Errors**

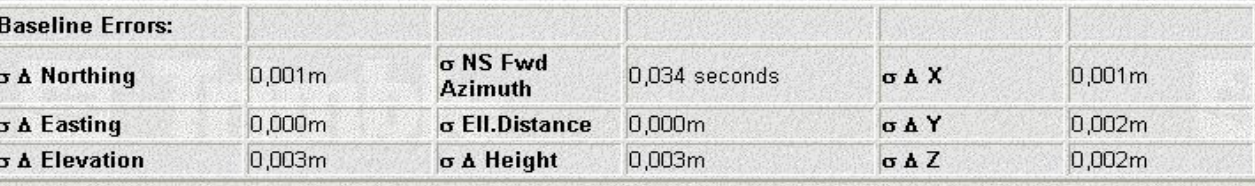

#### **Aposteriori Covariance Matrix**

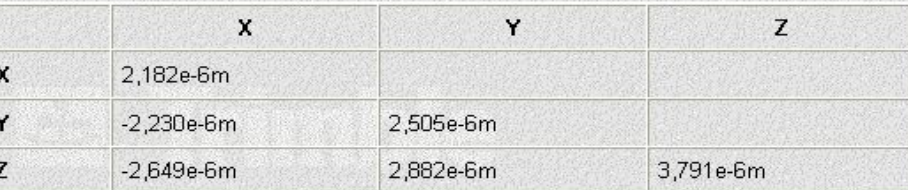

 $\Box$ lok

 $\Rightarrow$  Go

## **Поправки, нормальное распределение поправок, нормированные поправки**

**Поправка** – это разность между уравненным значением измеряемой величины и ее отдельным значением, полученным в ходе наблюдений или их обработки. **Нормированная поправка** – это поправка деленная на среднеквадратическую ошибку ее определения.

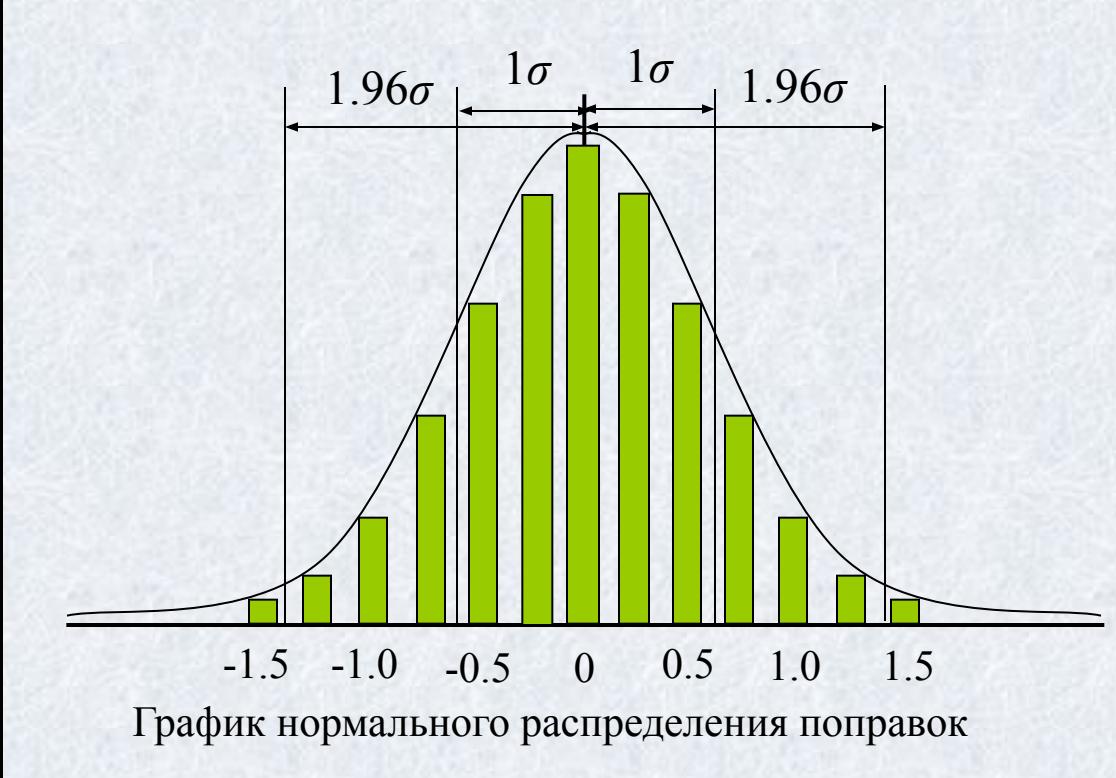

$$
\tau_i = \frac{\hat{v}_i}{\hat{\sigma}_i}.
$$
 (25)

### Величина *σ*

среднеквадратической ошибки уравненного значения искомой величины гарантирует, что при бесконечно большом количестве измерений, выполненных в одинаковых условиях, 68% всех возможных измеренных значений данной величины будут находиться в интервале (*-σ; σ*).

### **Ковариационная матрица. Среднеквадратическая ошибка единицы веса (Reference Factor).**

Структура *ковариационной матрицы i*-й базовой линии, полученная в результате постобработки GPS или ГЛОНАСС измерений

$$
\mathbf{K}_{\mathbf{D}_{i}} = \begin{bmatrix} \sigma_{\Delta x_{i}}^{2} & r_{\Delta x_{i} \Delta y_{i}} \sigma_{\Delta x_{i}} & r_{\Delta x_{i} \Delta z_{i}} \sigma_{\Delta x_{i}} \\ r_{\Delta y_{i} \Delta x_{i}} \sigma_{\Delta y_{i}} & \sigma_{\Delta y_{i}}^{2} & r_{\Delta y_{i} \Delta z_{i}} \sigma_{\Delta y_{i}} \\ r_{\Delta z_{i} \Delta x_{i}} \sigma_{\Delta z_{i}} & \sigma_{\Delta z_{i}}^{2} & r_{\Delta y_{i} \Delta z_{i}} \sigma_{\Delta y_{i}}^{2} \end{bmatrix}.
$$
 (26)

Реально в результате постобработки или уравнивания GPS/ГЛОНАСС измерений непосредственно получается *матрица весовых коэффициентов Q* и  $c$ реднеквадратическая ошибка единицы веса  $\sigma_{_0}$ . Структура матрицы  $\bm{\mathcal{Q}}$  для i-й базовой линии показана ниже

$$
\mathbf{Q}_{\mathbf{D}_{i}} = \sigma_{0}^{-2} \mathbf{K}_{\mathbf{D}_{i}} = \begin{pmatrix} q_{\Delta x_{i} \Delta x_{i}} & q_{\Delta x_{i} \Delta y_{i}} & q_{\Delta x_{i} \Delta z_{i}} \\ q_{\Delta y_{i} \Delta x_{i}} & q_{\Delta y_{i} \Delta y_{i}} & q_{\Delta y_{i} \Delta z_{i}} \\ q_{\Delta z_{i} \Delta x_{i}} & q_{\Delta z_{i} \Delta y_{i}} & q_{\Delta z_{i} \Delta z_{i}} \end{pmatrix}, \quad (27)
$$

$$
\tilde{a}\tilde{a}\tilde{a} \ \sigma_0 = \sqrt{\frac{\hat{V}^T \mathbf{Q}_{\mathbf{D}_i}^{-1} \hat{V}}{n-k}}.\tag{28}
$$

## **Математический смысл среднеквадратической ошибки единицы веса (СКОЕВ)**

### *Можно показать, что:*

*- если СКОЕВ=1, ошибки уравненных измерений оценены совершенно точно, т.е. гарантируется корректность соотношения между поправками и их ошибками;*

- *если СКОЕВ<1, ошибки уравненных измерений переоценены;*
- *если СКОЕВ>1, ошибки уравненных измерений недооценены;*

*Важное замечание: если СКОЕВ>>1, в измерениях присутствует грубая ошибка (ошибки).*

### **Результаты оценки точности компонент базовых линий (краткий отчет)**

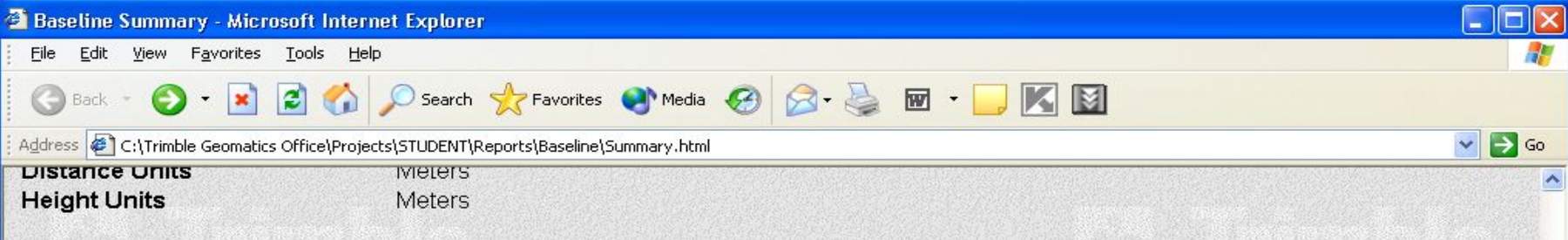

### **Processing Summary**

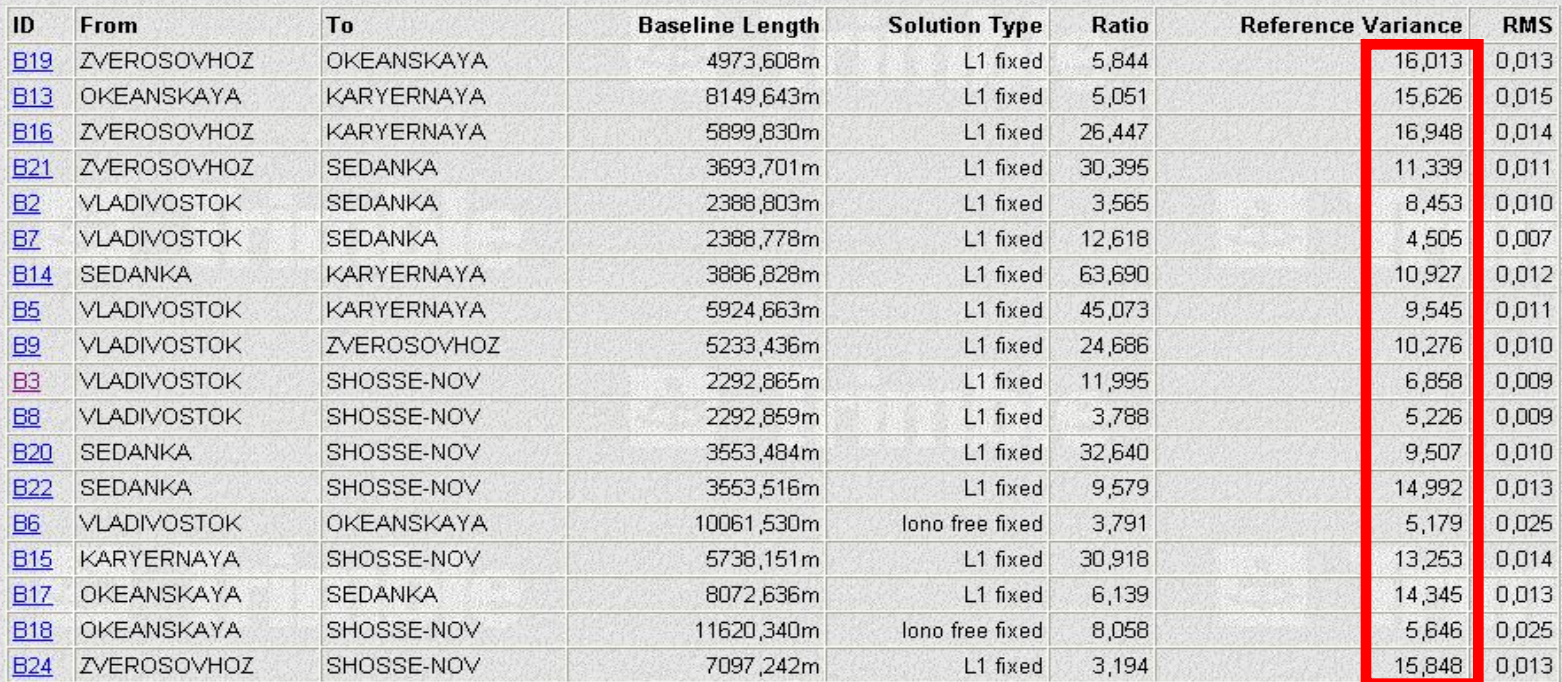

#### **Back to top**

## **Схема расположения пунктов ФАГС (1999-2003гг.)**

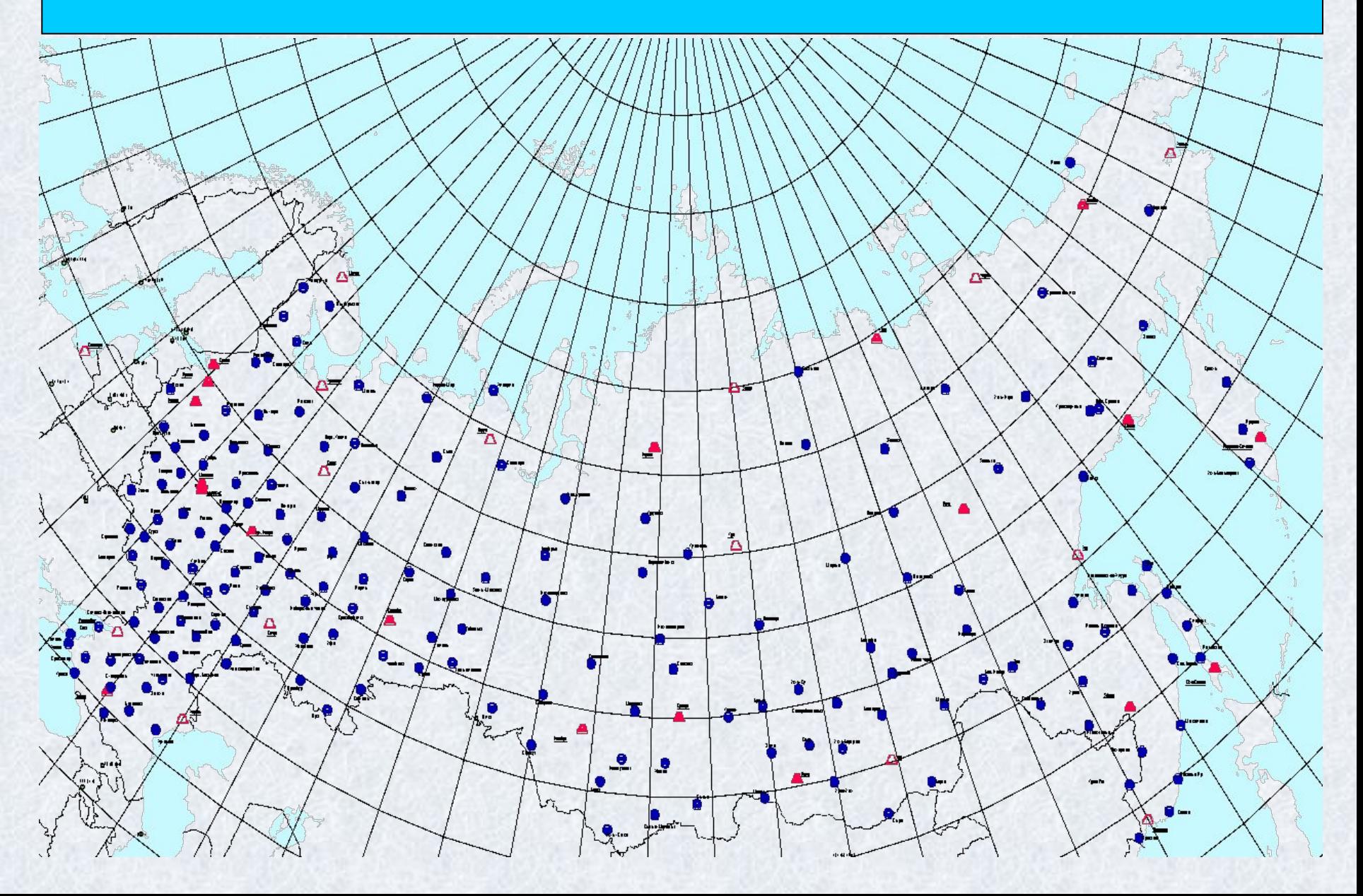

## **Схема расположения пунктов ФАГС (1999-2003гг.)**

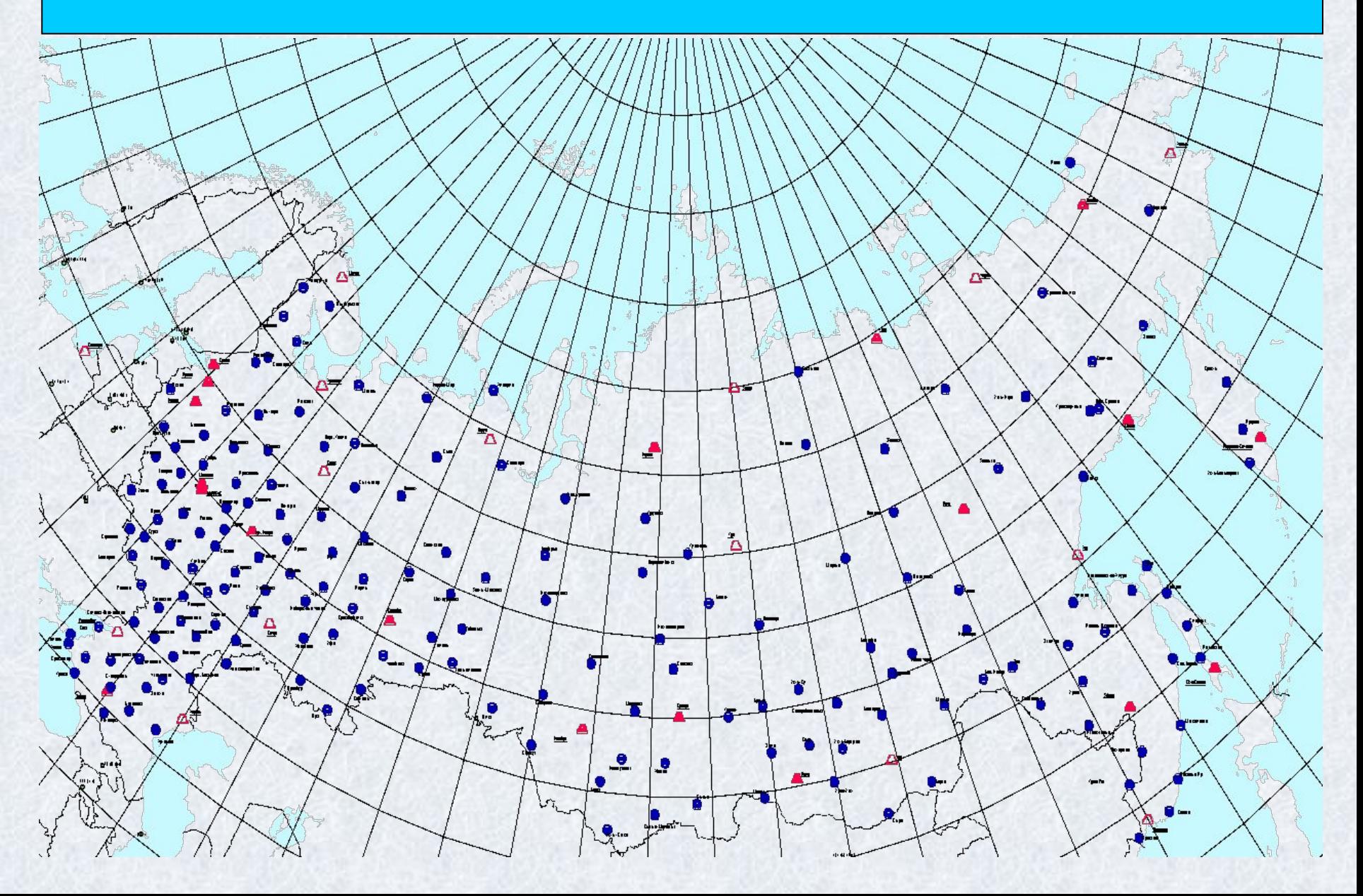

### **Схема расположения пунктов ОГС**

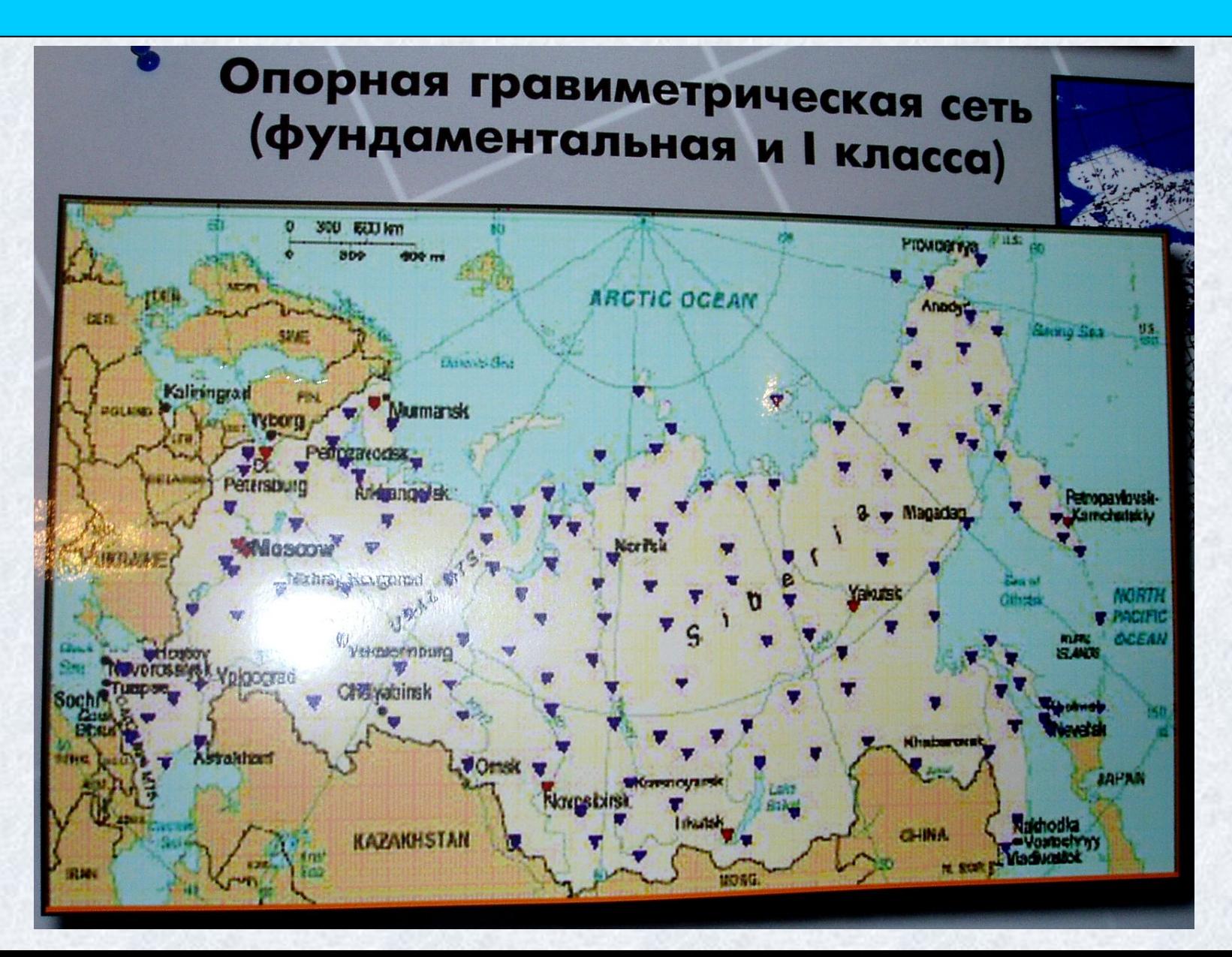

## Существующий порядок обработки GPS измерений

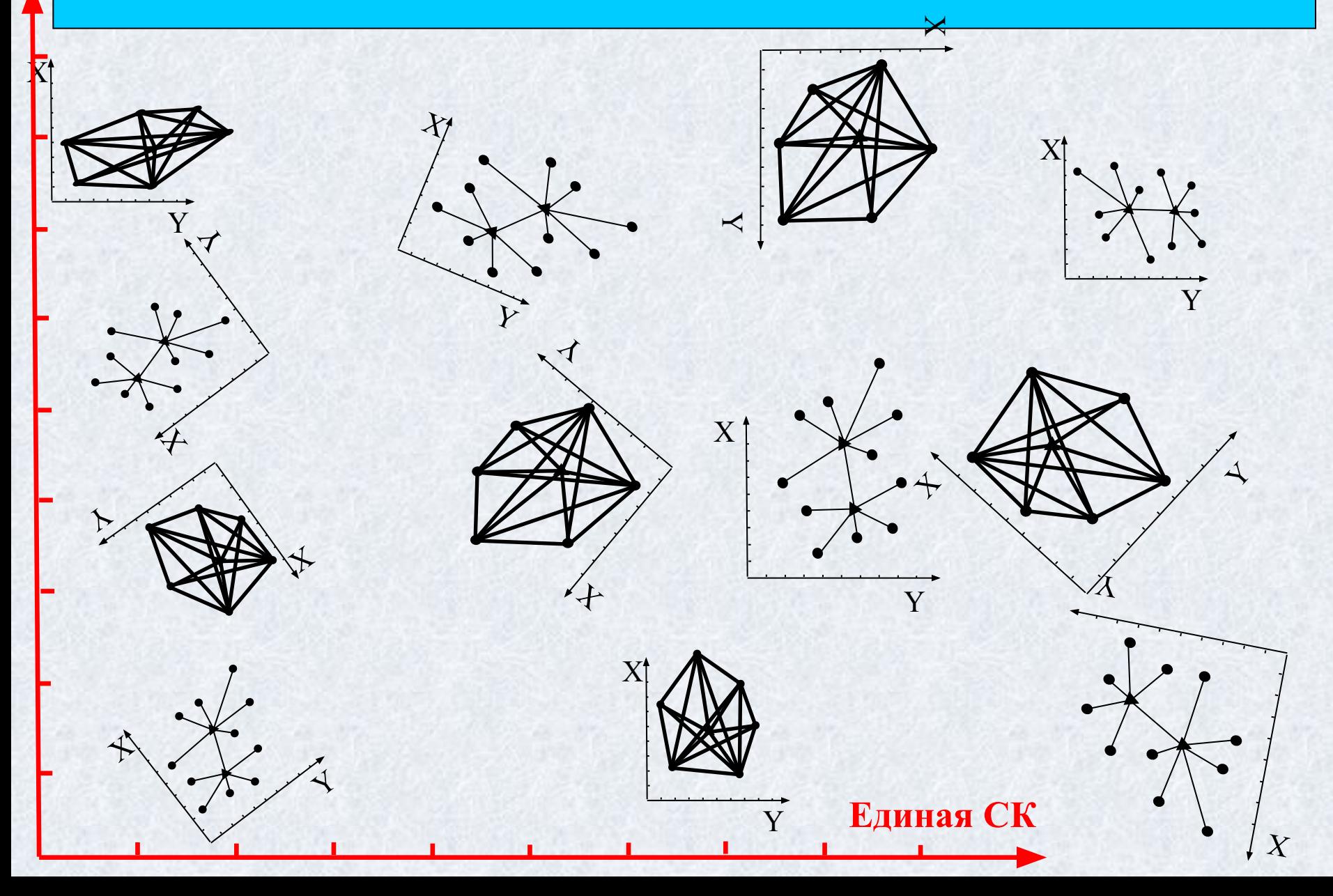

## **«Идеальная» схема обработки GNSS измерений**

### **Уравнивание сети в единой геоцентрической СК (например, ITRF2005)**

### *Используется для:*

- контроля качества и оценки точности выполненных GNSS измерений.

- получения высокоточных координат пунктов сети в единой общемировой СК

хранения, сопоставления и обработки данных GNSS измерений, полученных в

разных сетях, различным оборудованием и в разные эпохи наблюдений.

### **Перевычисление полученных данных в местные СК по точным формулам**

### *Используется для:*

- получения и оценки точности координат пунктов сети в системе координат пользователя;

- удобства дальнейшей обработки и представления ее результатов

## **Уравнивание геодезических GPS/ГЛОНАСС сетей**

### **Свободное (минимально ограниченное) уравнивание**

*Используется для:*

- контроля качества и оценки точности выполненных GPS/ГЛОНАСС измерений.

### **Полностью ограниченное уравнивание**

### *Используется для:*

- получения и оценки точности координат пунктов сети в системе координат пользователя;

- проверки качества опорных пунктов, фиксирующих систему координат пользователя;
- определения параметров преобразования (трансформации) сети из системы координат WGS-84 в систему координат пользователя.

**Трансформация результатов GPS/ГЛОНАСС измерений в заданную систему координат** 

*Цель трансформации* – преобразование результатов GPS/ГЛОНАСС позиционирования в заданную систему координат, определяемую пользователем.

Как правило, трансформация плановых координат и высот пунктов GPS/ГЛОНАСС сети осуществляется раздельно.

### Трансформация плановых координат

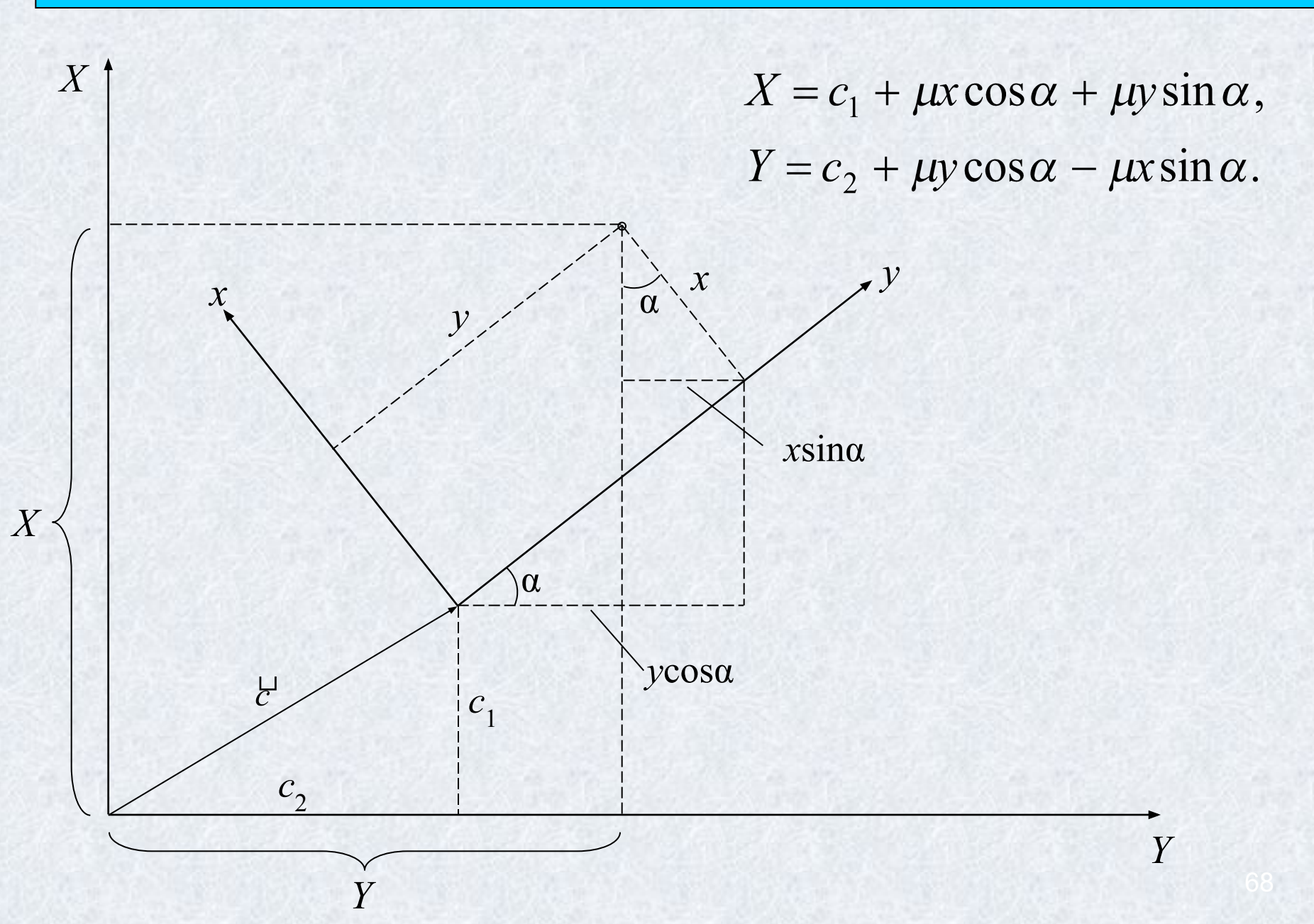

**Одна из возможных схем трансформации плановых координат из системы WGS-84 в** 

**систему координат пользователя** 

Преобразование геоцентрических координат пунктов (*X*, *Y*, *Z*), определенных в системе координат WGS-84 (GPS) или ПЗ-90 (ГЛОНАСС), в геодезические координаты (*B*, *L*, *H*)

Преобразование геодезических координат пунктов (*B*, *L*) в плоские прямоугольные координаты (*x*, *y*) в требуемой проекции

Вычисление по совмещенным пунктам параметров преобразования координат (*x*, *y*) в систему координат пользователя (разворот, масштабный коэффициент, смещение начал отсчета).

Для определения параметров преобразования требуется 2 совмещенных пункта. Если совмещенных точек больше, параметры преобразования определяются по МНК с оценкой точности.

### Трансформация высот

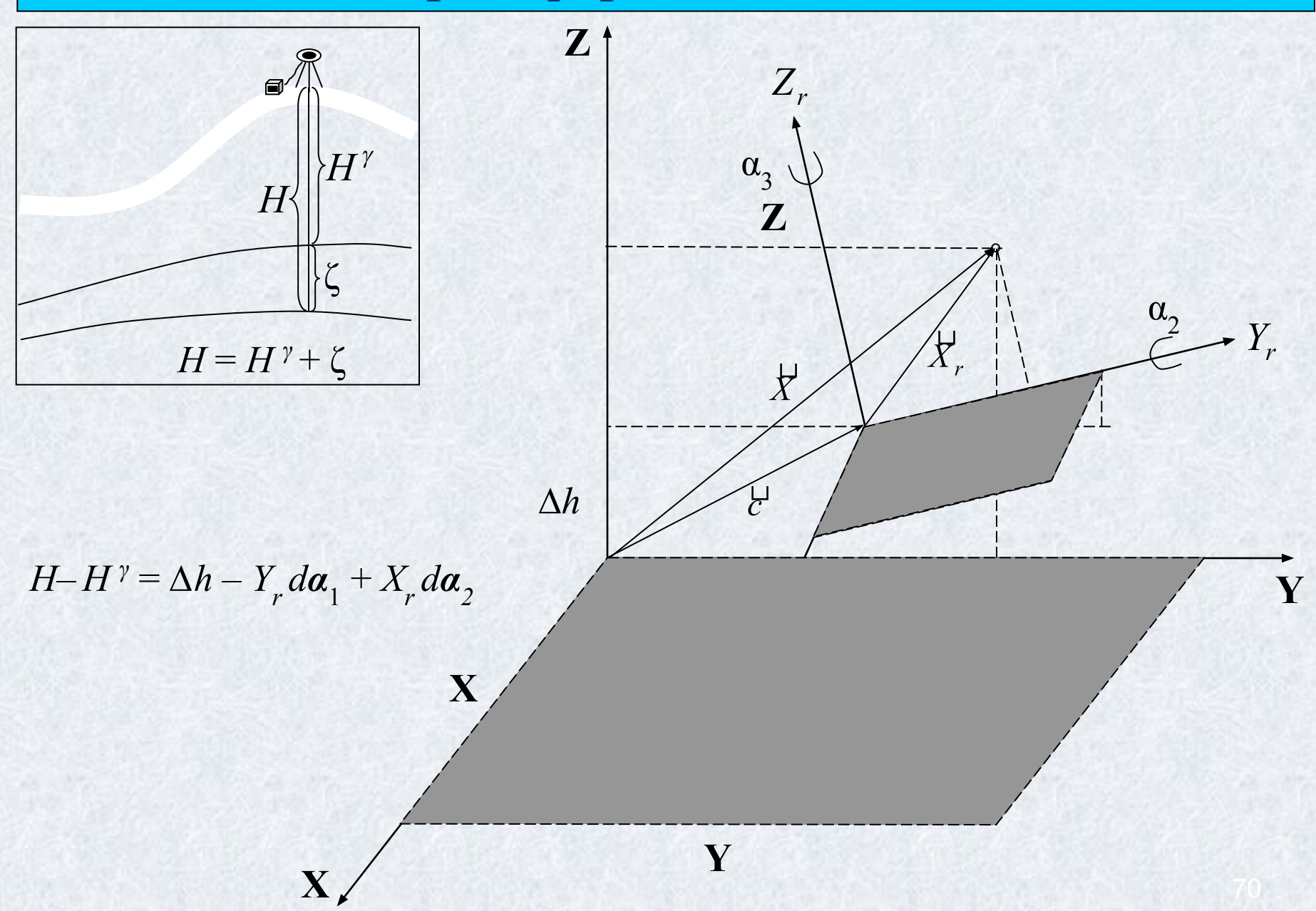

### **Одна из возможных схем трансформации высот из системы WGS-84 в систему координат пользователя**

Преобразование геоцентрических координат пунктов (*X*, *Y*, *Z*), определенных в системе координат WGS-84 (GPS) или ПЗ-90 (ГЛОНАСС), в геодезические координаты (*B*, *L*, *H*)

Вычисление по совмещенным пунктам параметров преобразования (два угла разворота, вертикальное смещение) геодезических высот *H* в нормальные высоты *H γ* .

Для определения параметров преобразования требуется 3 совмещенных пункта. Если совмещенных точек больше, параметры преобразования определяются по МНК с оценкой точности.

## Упрощенная принципиальная схема устройства и функционирования спутникового приемника

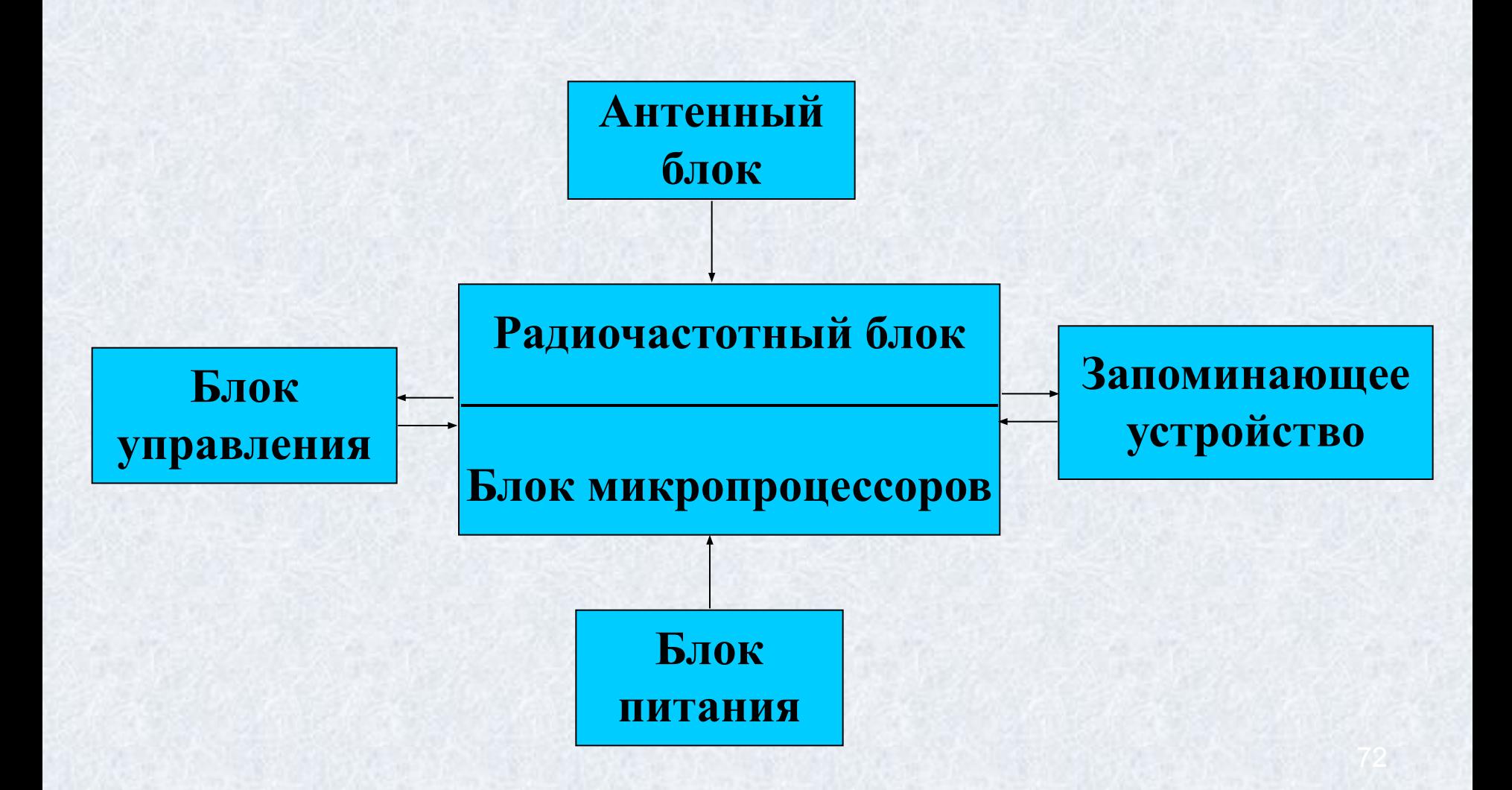
## **Классификация спутникового оборудования**

## **Системная классификация.**

1) Односистемные (обычно ориентированы на GPS); 2) Двухсистемные (GPS и ГЛОНАСС).

## **Классификация по видам принимаемого сигнала.** 1) Кодовые (C/A-code), одночастотные; 2) Кодовые двухчастотные (C/A-code, P-code); 3) Кодово-фазовые одночастотные (C/A-code, P-code, фаза несущей L1); 4) Кодово-фазовые двухчастотные (C/A-code, P-code, фаза несущей L1 и L2).

# **ПРАКТИЧЕСКАЯ ЧАСТЬ Общие рекомендации по выполнению геодезических GPS/ГЛОНАСС измерений**

#### **При практическом выполнении спутниковых наблюдений следует соблюдать следующие общие рекомендации:**

1) Выполнять измерения в местах с наилучшим обзором небосвода и минимальным количеством препятствий, превышающих угол отсечки (маску), установленную в приемнике. Рекомендуемая величина маски 10º-15 º. Необходимо учитывать, что наименьшее количество спутников наблюдается в северной части небосвода. 2) Не производить наблюдений вблизи мощных источников радио-излучения близкого к GPS/ГЛОНАСС частотного диапазона.

3) Не производить наблюдений вблизи объектов, способных переотразить спутниковых сигнал (стены зданий, металлические решетчатые фермы, мачты и т.п., обширные водные поверхности).

4. Выбирать для наблюдений периоды с наибольшим количеством наблюдаемых спутников, имеющих максимальное возвышение над горизонтом.

5. Соответствующим образом увеличивать продолжительность сеанса наблюдений при уменьшении количества наблюдаемых спутников и увеличении длины наблюдаемой базовой линии.

6. При высокоточных измерениях всегда использовать штатные экраны-отсекатели для снижения воздействия многолучевости на результаты измерений (или антенны типа Choke-Ring), а также ориентировать антенну в северном направлении при помощи маркеров, нанесенных на ее поверхность.

7. При высокоточных измерениях очень тщательно (лучше дважды) измерять высоту антенны на геод. центром и корректно фиксировать метод измерения высоты (наклонная, вертикальная, до кромки экрана и т.д.).

8. При работе без контроллера тщательно записывать имя точки, моменты начала и конца наблюдений, высоту антенны и способ ее измерения, тип используемого приемника и антенны.

**Параметры, которые необходимо контролировать при выполнении GPS/ГЛОНАСС измерений**

**1)** Количество непрерывно отслеживаемых спутников (желательно чтобы их было 5-6 и больше);

**2)** PDOP (чем он меньше тем лучше). Желательно, чтобы его величина PDOP находилась в пределах 1-3.

**3)** Количество эпох наблюдений по каждому отслеживаемому спутнику (позволяет выявить срывы цикла).

**4)** Продолжительность сеанса наблюдений.

www.trimble.com - официальный сайт компании Trimble;

http://trl.trimble.com/dscgi/ds.py/Get/File-29893/SetupPlanning.exe – программа для планирования GPS наблюдений;

ftp://ftp.trimble.com/pub/eph/current.ssf – альманах (постоянно обновляется); https://www.schriever.af.mil/gps/Current/current.alm – альманах (постоянно обновляется);

76

http://www.ngs.noaa.gov/ANTCAL/index.shtml - NGS калибровка

GPS/GLONASS антенн;

http://www.navcen.uscg.gov/Ftp/gps/status.txt